# **INSTITUTO SUPERIOR TECNOLÓGICO**

# **VIDA NUEVA**

**SEDE MATRIZ**

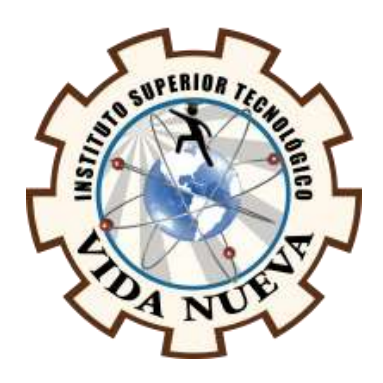

# **TECNOLOGÍA SUPERIOR EN ADMINISTRACIÓN**

**TEMA** 

ESTUDIO TÉCNICO PARA LA IMPLEMENTACIÓN DE UNA NUEVA SUCURSAL DE

CYBER BIBLIOTK

**PRESENTADO POR**

CEDEÑO BRIONES ELIAS DAMIAN

# **TUTOR**

ING. SEGURA BONILLA ESTEFANI MISHELL MBA.

# **FECHA**

ENERO 2023

QUITO – ECUADOR

2

#### **Tecnología Superior en Administración**

#### **Certificación del Tutor**

En mi calidad de Tutor del Proyecto de Aplicación Práctica con el tema: "Estudio técnico para la implementación de una nueva sucursal del CYBER BIBLIOTK", presentado por el ciudadano Cedeño Briones Elias Damian, para optar por el título de Tecnólogo Superior en Administración, certifico que dicho proyecto ha sido revisado en todas sus partes y considero que reúne los requisitos y méritos suficientes para ser sometido a la presentación pública y evaluación por parte del tribunal examinador que se designe.

En la ciudad de Quito, del mes de enero de 2023.

Tutor: Ing. Segura Bonilla Estefani Mishell MBA.

\_\_\_\_\_\_\_\_\_\_\_\_\_\_\_\_\_\_\_\_\_\_\_\_\_\_\_\_\_\_\_\_\_\_\_\_\_

C.I.: 1750393520

# **Tecnología Superior en Administración**

#### **Aprobación del Tribunal**

Los miembros del tribunal aprueban el Proyecto de Aplicación Práctica, con el tema: "Estudio técnico para la implementación de una nueva sucursal del CYBER BIBLIOTK", presentado por el ciudadano Cedeño Briones Elias Damian, facultado en la carrera Tecnología Superior en Administración.

Para constancia firman:

Ing.

C.I.:

 **DOCENTE ISTVN**

**\_\_\_\_\_\_\_\_\_\_\_\_\_\_\_\_\_\_\_\_\_\_\_\_\_\_\_\_\_\_**

Ing.

C.I.:

 **DOCENTE ISTVN**

**\_\_\_\_\_\_\_\_\_\_\_\_\_\_\_\_\_\_\_\_\_\_\_\_\_\_\_\_\_**

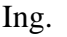

C.I.:

 **DOCENTE ISTVN**

**\_\_\_\_\_\_\_\_\_\_\_\_\_\_\_\_\_\_\_\_\_\_\_\_\_\_\_\_\_\_**

Ing.

C.I.:

 **DOCENTE ISTVN**

**\_\_\_\_\_\_\_\_\_\_\_\_\_\_\_\_\_\_\_\_\_\_\_\_\_\_\_\_\_\_**

4

#### **Tecnología Superior en Administración**

#### **Cesión de Derechos de Autor**

Yo, Cedeño Briones Elias Damian portador de la cédula de ciudadanía 0802740514, facultado en la carrera Tecnología Superior en Administración, autor de esta obra, certifico y proveo al Instituto Superior Tecnológico Vida Nueva usar plenamente el contenido de este Proyecto de Aplicación Práctica con el tema "Estudio técnico para la implementación de una nueva sucursal del CYBER BIBLIOTK", con el objeto de aportar y promover la cultura investigativa, autorizando la publicación de mi proyecto en la colección digital del repositorio institucional, bajo la licencia Creative Commons: Atribución-NoComercial-SinDerivadas.

En la ciudad de Quito, del mes de enero de 2023.

\_\_\_\_\_\_\_\_\_\_\_\_\_\_\_\_\_\_\_\_\_\_\_\_\_\_\_\_\_\_\_\_\_

Cedeño Briones Elias Damian

C.I.: 0802740514

# **Dedicatoria**

A Dios por brindarme salud, vida y fortaleza, para cumplir los objetivos que me propongo.

A mis padres, hermanos y familiares por nunca dejarme decaer, brindarme su apoyo incondicional cuando más lo necesito.

A mi hijo Damian Cedeño, el mayor regalo que me ha brindado la vida, por cada una de sus locuras, sonrisas y amor incondicional la cual me inspira a ser una mejor persona, salir adelante, iluminando con su cariño mis días.

A mi esposa Mercedes Romero, por creer en mí y apoyarme en cada paso que doy e inspirarme a realizar de mejor manera el trabajo de titulación.

#### **Agradecimiento**

En primer lugar, gracias a Dios porque pude tener una gran experiencia dentro del instituto junto a mis compañeros y docentes.

Mi agradecimiento más profundo a mis padres y hermanos por brindarme su amor incondicional, por su apoyo en cada uno de mis pasos sin esperar nada a cambio.

A mi hijo Damina Cedeño, que es mi gran inspiración de vida, a pesar de ser de corta edad supo comprender cuando papá no podía jugar con él por estar recibiendo clases, por su pequeña paciencia y gran amor.

A mi compañera de vida, mi esposa Mercedes Romero a quien quiero mucho, por ser la persona que a pesar de todo siempre me apoya, me demuestra su amor cada día inspirándome a ser mejor padre, esposo y persona.

Le agradezco al Instituto Tecnológico Superior Vida Nueva, carrera de Administración a sus docentes por brindarme la oportunidad de adquirir buenos conocimientos en ella.

# Tabla de Contenido

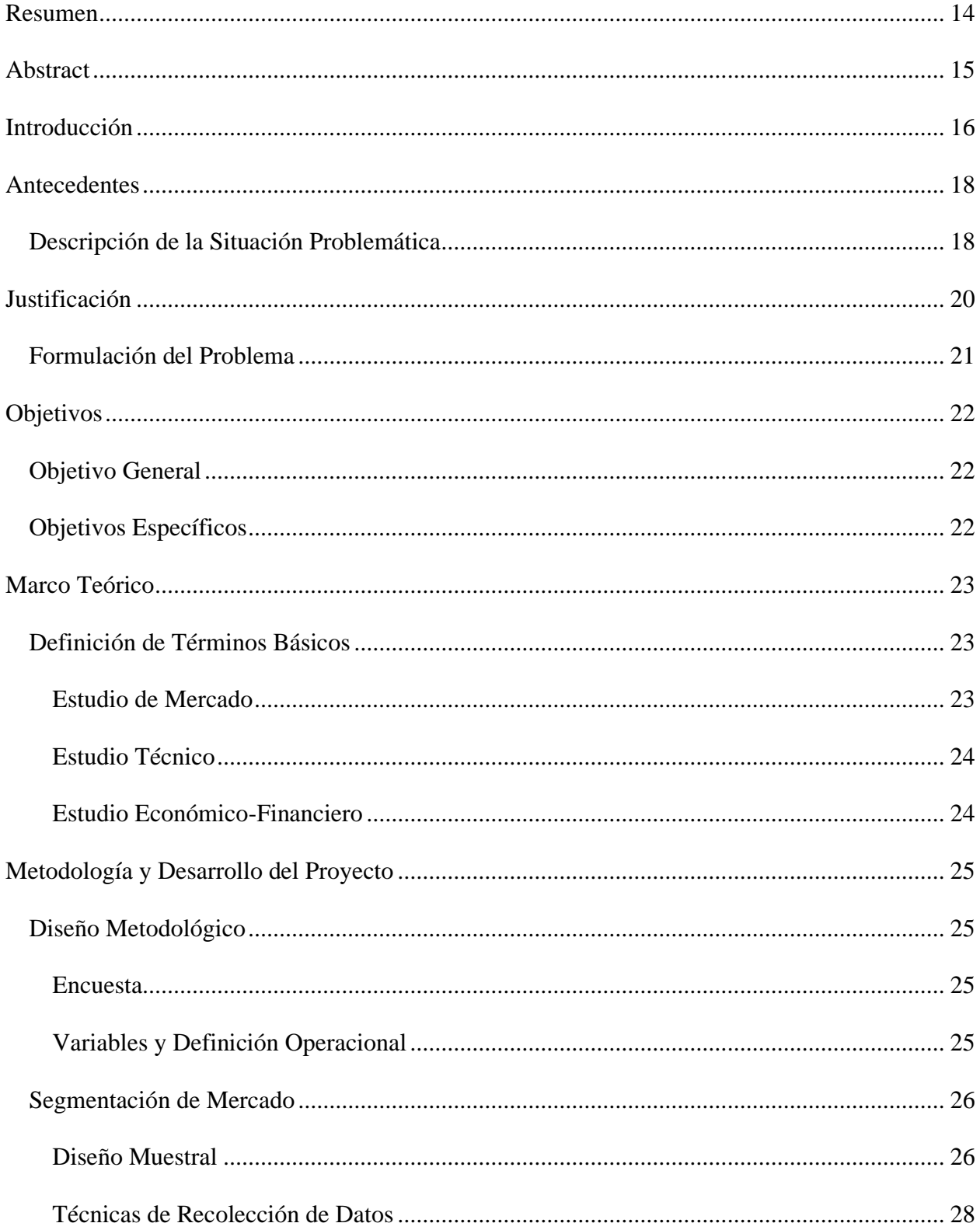

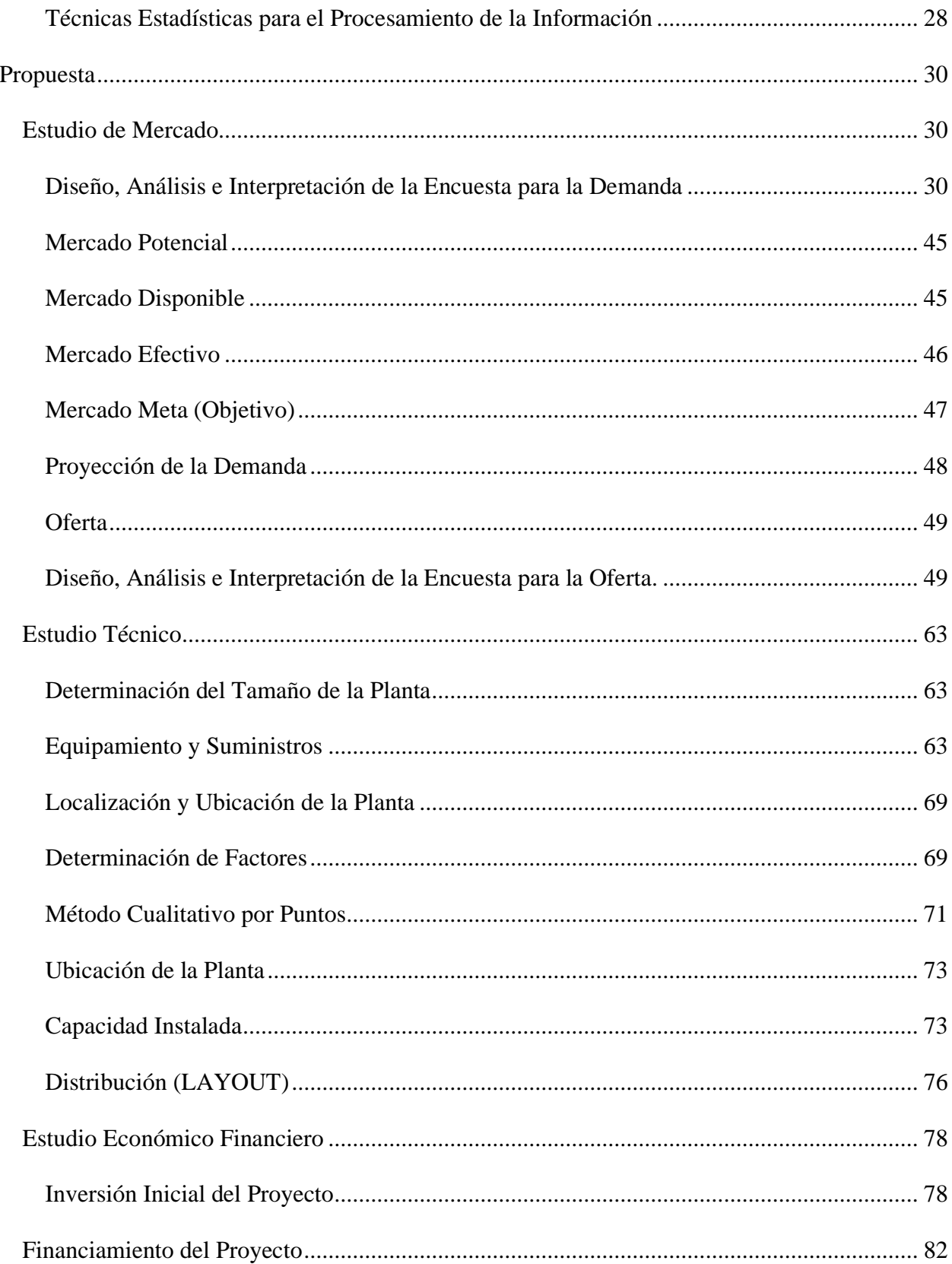

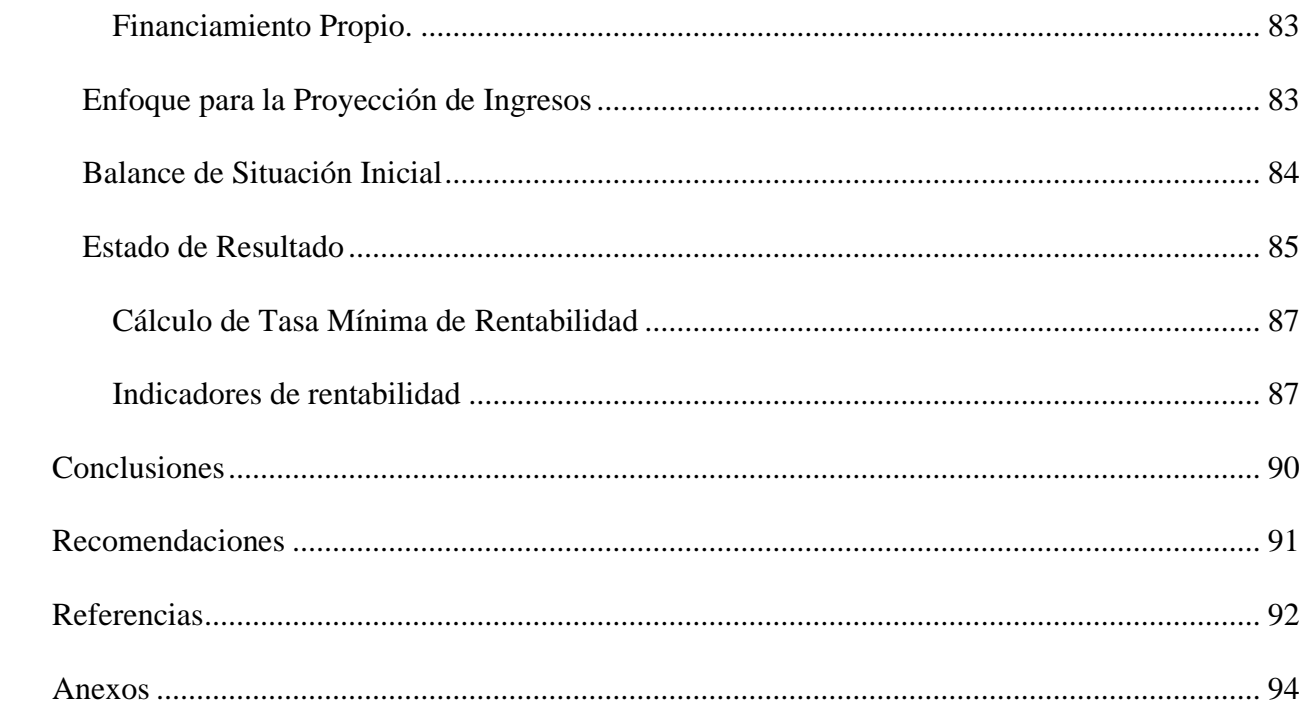

# **Índice de Tablas**

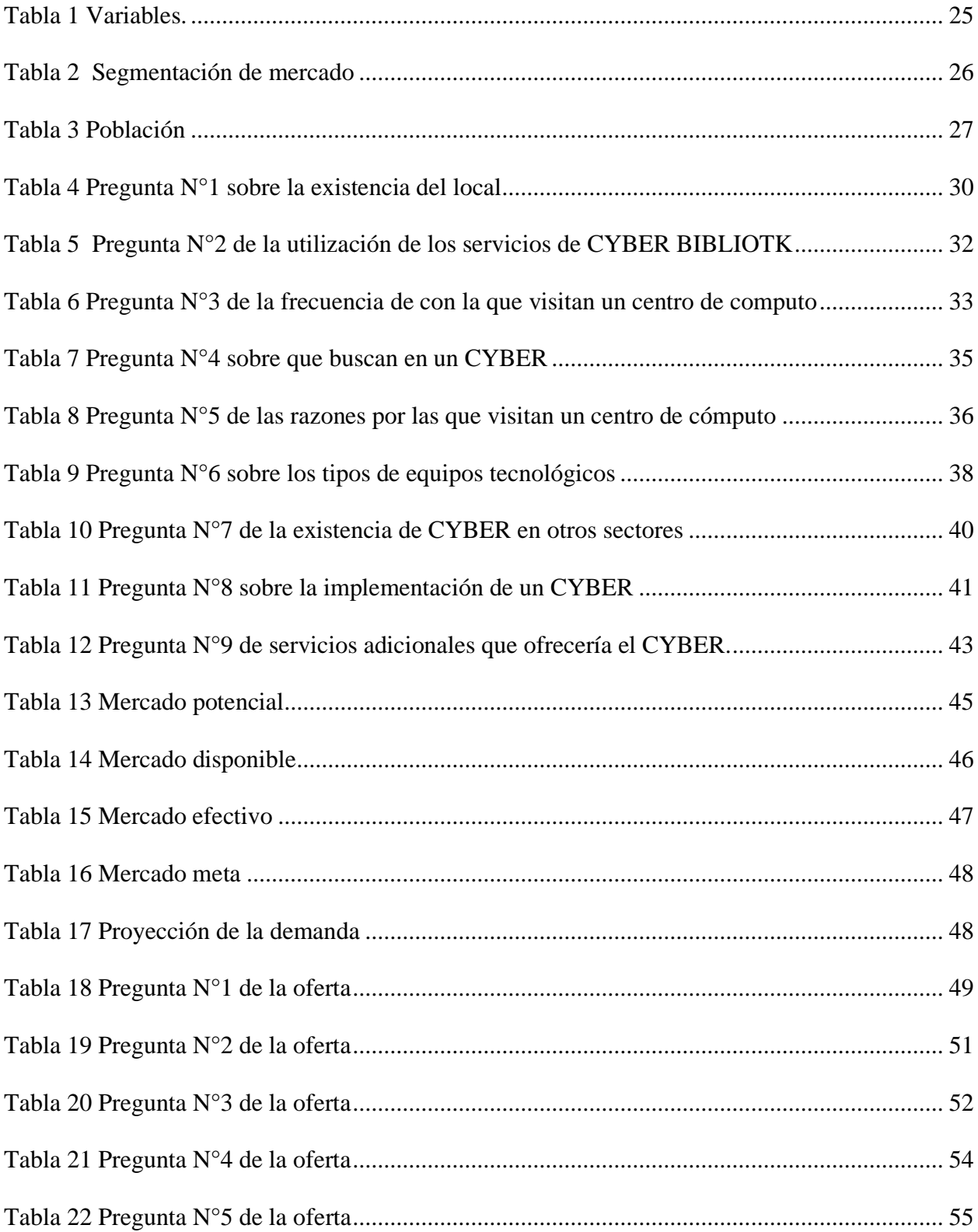

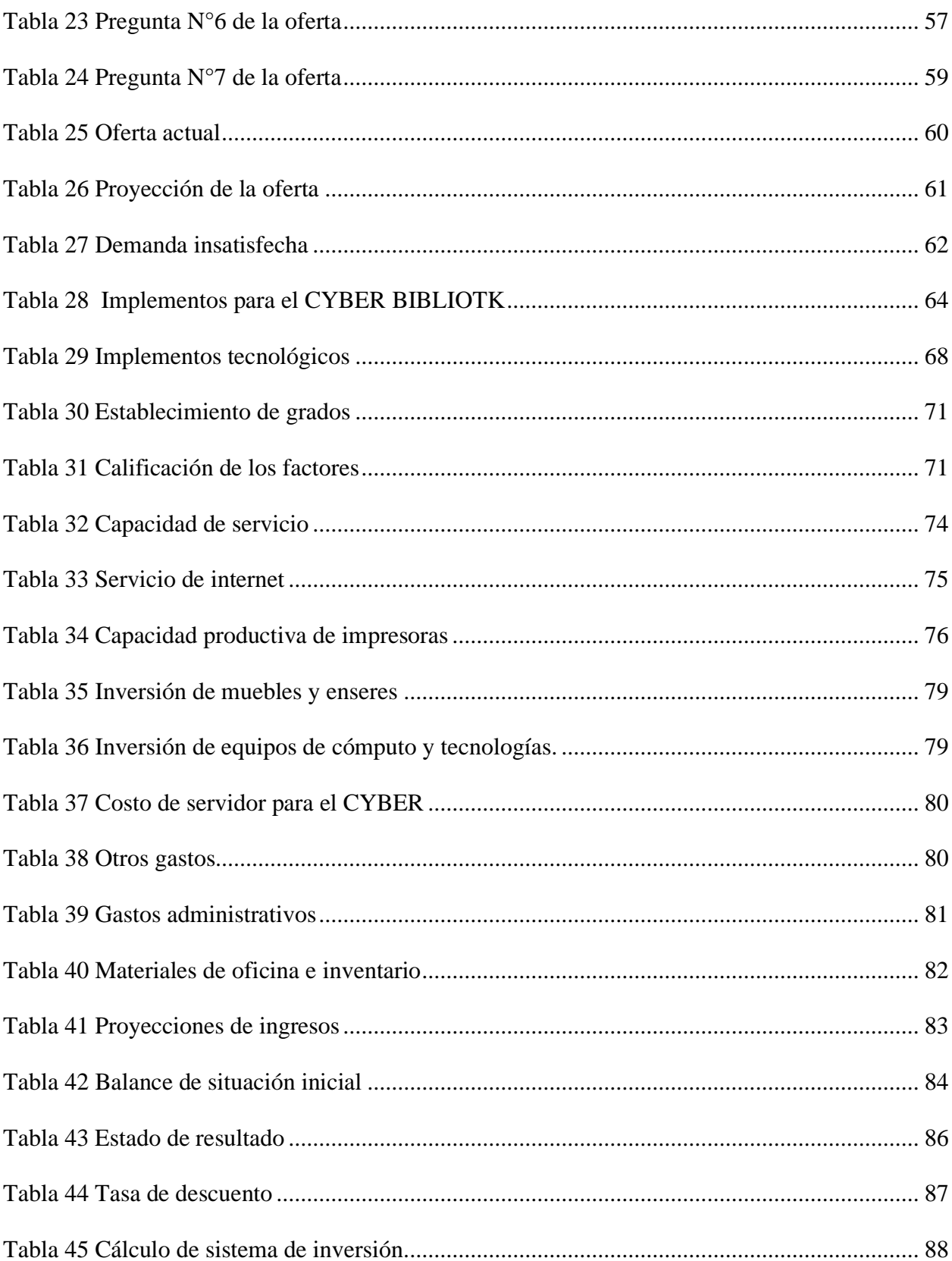

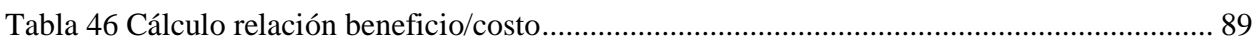

# **Índice de Figuras**

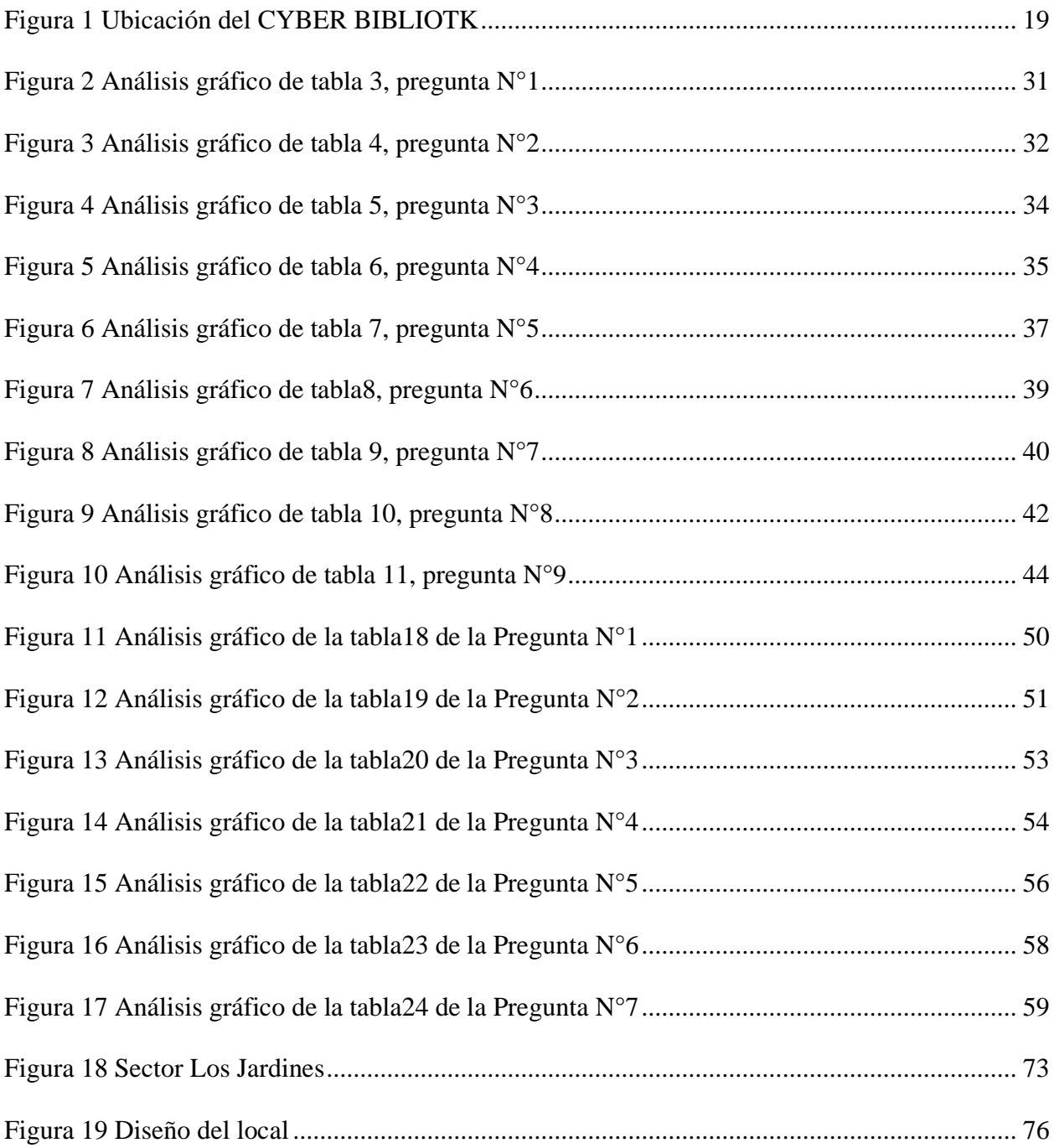

#### **Resumen**

<span id="page-13-0"></span>El presente trabajo de investigación tiene como objetivo demostrar la factibilidad que tendrá la apertura de una nueva sucursal de CYBER BIBLIOTK en el cantón Quinindé, analizando detalladamente el estudio de mercado, técnico y económico – financiero, se podrá conocer aspectos importantes para el posicionamiento del mismo, el estudio de mercado fue el primer paso realizado, en este se calculó la oferta y demanda con una proyección poblacional estimada del 2%, determinando así la demanda insatisfecha, que el negocio podrá cubrir en un fututo, de la misma a través del método por puntos, se identificaron los aspectos para el funcionamiento y operatividad de la nueva sucursal, estableciendo factores como, localización óptima, equipos, mercadería, y tamaño. Por último, el estudio económico financiero permitió conocer la relación beneficio costo que se tendrá por la inversión realizada.

Una vez identificado los tres elementos, estudio de mercado, técnico y económico – financiero, mediante sus debidos cálculos, se pudo determinar que existe factibilidad, viabilidad y rentabilidad en el proyecto.

**Palabras Clave:** Factibilidad, rentabilidad, viabilidad, mercado, posicionamiento.

#### **Abstract**

<span id="page-14-0"></span>The objective of this research work is to demonstrate the feasibility of opening a new branch of CYBER BIBLIOTK in the Quinindé canton, analyzing in detail the market, technical and economic-financial study, it will be possible to know important aspects for the positioning of the same, the market study was the first step carried out, in which supply and demand were calculated with an estimated population projection of 2%, thus determining the unsatisfied demand that the business will be able to cover in the future, The market study was the first step, in which supply and demand were calculated with an estimated population projection of 2%, thus determining the unsatisfied demand that the business will be able to cover in the future. From the same through the point method, the aspects for the functioning and operation of the new branch were identified, establishing factors such as optimal location, equipment, merchandise, and size. Finally, the economic-financial study allowed us to determine the cost-benefit ratio for the investment made.

Once the three elements, market, technical and economic-financial studies, were identified and calculated, it was possible to determine the feasibility, viability and profitability of the project.

**Keywords:** Feasibility, profitability, viability, market, positioning.

\_\_\_\_\_\_\_\_\_\_\_\_\_\_\_\_\_\_\_\_\_\_\_\_\_\_\_

#### **Introducción**

<span id="page-15-0"></span>El posicionamiento de muchos negocios en el mercado no tiene una estabilidad ni durabilidad en el tiempo debido a que muchos de ellos, lo hacen de manera empírica, sin conocer con anticipación su realidad y la del mercado.

Para el desarrollo del presente proyecto se realiza un estudio que permita identificar la factibilidad, viabilidad y rentabilidad CYBER BIBLIOTK, para ello el trabajo cuenta de los siguientes aspectos.

Antecedentes: CYBER BIBLIOTK en un emprendimiento que tiene buena acogida en el mercado, que a pesar de la crisis económica que atraviesa el país, antes, durante y después de la pandemia ha sabido mantenerse en el mercado.

Marco teórico: Se conocen teoría de diferentes autores relacionadas al tema de investigación, ayudando estás a comprender cada uno de los estudios que se realizarán en el trabajo.

Metodología: La metodología de investigación es de carácter mixta, tanto cualitativa y cuantitativa.

Estudio de mercado: La investigación de mercado se realizó con dos tipos de encuestas: Una para su oferta con dos locales implementados en el sector, otra para la demanda la cual se la realizó en las calles del cantón Quinindé para obtener mejores resultados.

Estudio técnico: Determina los equipos, suministros y mercadería que se necesitaran en el proyecto, también determina la ubicación del local con el método cualitativo por puntos, para ello se seleccionan los factores principales: mano de obra, materia prima, y consumidores, también se realiza el diseño de la distribución de los muebles y equipos que se implementarán dentro del local.

Estudio económico – financiero abarca la relación beneficio costo que tendrá el proyecto, el financiamiento, el balance de situación inicial y el estado de resultado proyectado en 5 años, con ello se calcula el VNA, VAN, TIR y PRI, demostrando estos indicadores financieros que el proyecto de inversión es factible.

#### **Antecedentes**

#### <span id="page-17-1"></span><span id="page-17-0"></span>**Descripción de la Situación Problemática**

En la actualidad el Ecuador como muchos otros, sufren una crisis económica que se ha empeorado por la pandemia "COVID 19" esto ha provocado que el país no tenga ingresos económicos rentables y perjudique la estabilidad económica, social, productiva y financiera de todos los ciudadanos.

Es por ello que últimamente no existe una amplia inversión extranjera, debido a las diferentes políticas que impone el gobierno: Impuestos, aranceles y factores ambiental, esto ha generado que las personas busquen diferentes actividades económicas que sustenten los ingresos económicos de cada familia, impulsando así el incremento de emprendimientos, sin embargo, mucho de ellos no llegan a tener la rentabilidad deseada.

Uno de los sectores con mayor índice de emprendimiento del país se encuentra en la provincia de Esmeraldas cantón Quinindé, siendo esta una tierra productiva en palma africana, muchos de sus habitantes se han visto en la necesidad de emprender un micronegocio como: Bazar, comedores, CYBER, entre otros, aportando así al desarrollo del cantón; sin embargo, muchos de ellos por sus diferentes culturas administrativas del dinero no tienen un crecimiento deseado.

CYBER BIBLIOTK es uno de los emprendimientos con una buena estabilidad a través del tiempo, que busca reactivarse económicamente después de una dura pandemia, obteniendo pérdidas numerosas, provocando diferentes cambios estructurales y operacionales al negocio, para mejorar su atención principalmente, esto con la finalidad de mejorar sus ingresos económicos; esta decisión no ha tenido una rentabilidad deseada, lo cual ha provocado buscar la posibilidad de posesionar una nueva sucursal en el cantón.

CYBER BIBLIOTK es un negocio dedicado a la venta y prestación de equipos tecnológicos, se encuentra ubicado en la provincia de Esmeraldas cantón Quinindé parroquia Rosa Zárate. Av. 6 de diciembre, inició sus actividades en el año 2017, creada por la Sra. Romero Moreira María.

#### <span id="page-18-0"></span>**Figura 1**

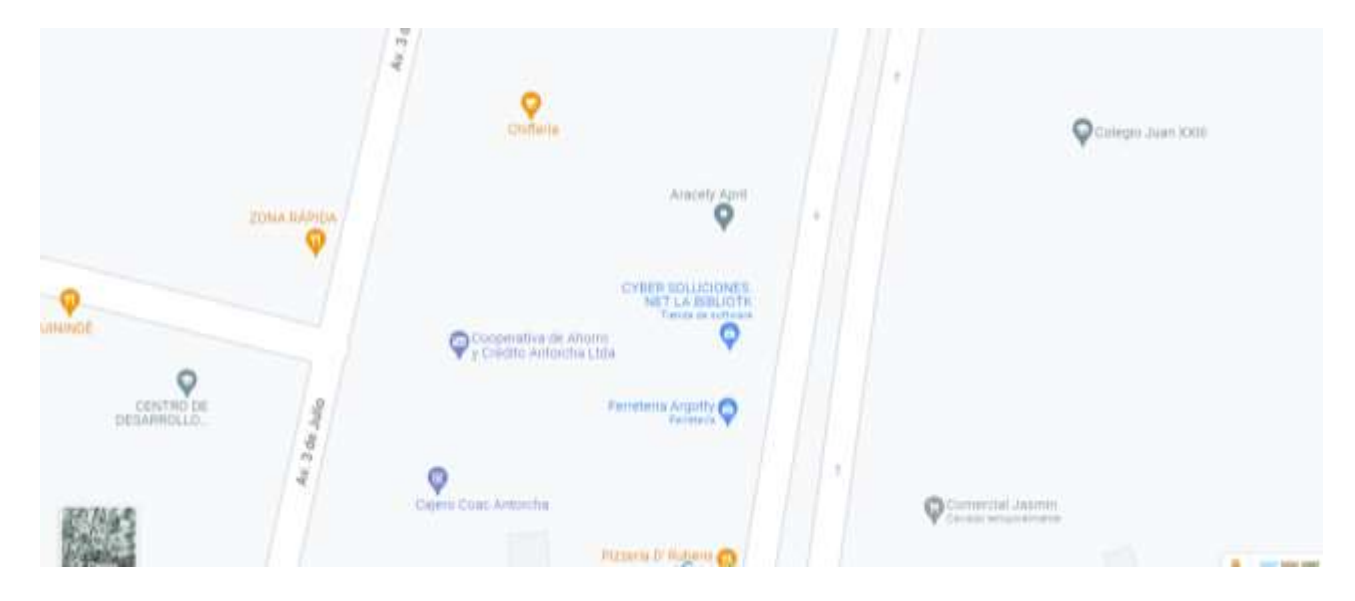

*Ubicación del CYBER BIBLIOTK*

*Nota.* Captura de la ubicación geográfica del CYBER BIBLIOTK desde Google maps.

Desde el inicio de sus actividades vienen realizando un trabajo exitoso dentro del mercado, donde se nota la buena gestión administrativa del micronegocio.

En el año 2019 la propietaria del CYBER BIBLIOTK, decide implementar una nueva sucursal sin un estudio técnico previo, esto le ocasionó diversas perdidas por falta de demanda, rápida depreciación de muebles y equipos de computación por la mala selección del lugar geográfico y distribución de los equipos "espacio reducido", es por eso que en el año 2021 toman la decisión de cerrar la nueva sucursal.

#### **Justificación**

<span id="page-19-0"></span>Hoy en día tras la pandemia el incremento de emprendimientos ha ido creciendo de manera paulatina esto debido a las diferentes necesidades que surgen en los mercados, a su vez es importante recalcar que, el incremento de índice de emprendimiento se debe por los factores económicos, que han empobrecido a las riquezas del país, por tal motivo en el cantón Quinindé siendo unos de los cantones más habitados de la provincia de Esmeraldas ha tenido un incremento importante poblacional, es por ello que se considera importante el posicionamiento de un nuevo local en el cantón, esto ayudará a mejorar la economía del sector y a dar una idea de rentabilidad para los negocios.

Por tal motivo el estudio de factibilidad permitirá medir a través de un estudio técnico, económico, financiero y administrativo el posicionamiento de la nueva sucursal y medir la rentabilidad y viabilidad que el mismo tendrá.

El estudio técnico se utiliza para demostrar la viabilidad técnica de una nueva inversión, un estudio bien diseñado ofrece éxitos financieros y estabilidad en el mercado ya que consiste en verificar cuándo y cómo brindar un producto o servicio, analiza el tamaño adecuado de la planta, localización geográfica óptima, equipos o recursos a utilizar y distribución del espacio.

Es por eso que al identificar que en Quinindé cantón de Esmeraldas, hay una pequeña cantidad de ofertantes de servicios y productos tecnológicos frente a una elevada cantidad de demanda, se nota la importancia de realizar un estudio técnico, con el que se identifique la viabilidad de implementar un nuevo CYBER con equipos 100% calificados para satisfacer las necesidades del cliente y atrayendo fidelidad hacia el CYBER BIBLIOTK.

Muchas de las microempresas suelen fracasar por falta de un estudio técnico basándose en la cantidad de demanda existente en el mercado, pero no en la capacidad productiva con la que deberían contar, ubicando el local en un sector poco demandante y con un espacio que no se adapta a la cantidad de equipo con la que se cuenta.

El estudio de económico – financiero se utilizará para determinar los recursos monetarios en la implementación del local, tanto los costos como los gastos y obtener información sobre los resultados de las diferentes operaciones económicas del local en un periodo determinado.

# <span id="page-20-0"></span>**Formulación del Problema**

¿El desarrollo de un estudio técnico permitirá a CYBER BIBLIOTEK identificar un lugar óptimo para su posicionamiento?

# **Objetivos**

# <span id="page-21-1"></span><span id="page-21-0"></span>**Objetivo General**

Elaborar un estudio técnico para la implementación de una nueva sucursal del CYBER BIBLIOTK dentro del cantón Quinindé.

# <span id="page-21-2"></span>**Objetivos Específicos**

- Realizar un estudio de mercado el mismo que permita la identificación de la oferta y la demanda que tendrá el CYBER BIBLIOTK y satisfaga de esa manera las necesidades del sector.
- Calcular la distribución óptima del espacio para, la aplicación de recursos físicos, materia y tecnológicos que tendría el negocio CYBER BIBLIOTK
- Analizar el sistema de inversión que va incurrir para la aplicación del puesto en marcha del negocio dentro del cantón Quinindé.
- Medir la viabilidad del sistema de inversión en relación al costo beneficio que se obtendrá por la inversión de recursos.

#### **Marco Teórico**

<span id="page-22-0"></span>Día a día y en cualquier sitio donde nos encontremos, siempre hay a la mano una serie de productos o servicios proporcionados por el hombre: desde la ropa que vestimos hasta los alimentos procesados que consumimos y las modernas computadoras que apoyan en gran medida el trabajo del ser humano.

El realizar un análisis lo más completo posible, no implica que, al invertir, el dinero estará exento de riesgo sino al contrario, se estaría garantizando la viabilidad que tendrá el proyecto.

(Arónica, 2021) Considera que toda la sociedad está transitando profundos cambios en torno a las TIC y que cualquier persona que tenga un teléfono inteligente en sus manos está a solo un click de acceder a un volumen de información tal que la capacidad racional limitada de su humanidad no le permite procesar (p.4).

El estudio de prefactibilidad permite profundizar la investigación de mercado, detalla la tecnología a emplear, determina los costos totales y la rentabilidad económica y es la base para que los inversionistas tomen una decisión (Baca, 2013)

#### <span id="page-22-1"></span>**Definición de Términos Básicos**

#### <span id="page-22-2"></span>*Estudio de Mercado*

Es una recopilación y análisis sistemático de datos de una variedad de fuentes esto lo hace para comprender y conocer a fondo un mercado y su público objetivo. Según (Barroso, 2012), "El estudio de mercados es un instrumento del mercadeo que tiene como fin estimar la cuantía de los bienes y servicios provenientes de una unidad de producción que los clientes están dispuestos a adquirir a unos determinados precios durante un periodo específico" (p. 153).

## <span id="page-23-0"></span>*Estudio Técnico*

Es un proceso que examina y predice los precios futuros de los valores teniendo como herramienta principal la observación con el movimiento de precios, gráficos, tendencias entre otros. Según (Kotler, 2003), "El estudio técnico conforma la segunda etapa de los proyectos de inversión, en el que se contemplan los aspectos técnicos operativos necesarios en el uso eficiente de los recursos disponibles para la producción de un bien o servicio deseado y en el cual se analizan la determinación del tamaño óptimo del lugar de producción, localización, instalaciones y organización requeridos.

#### <span id="page-23-1"></span>*Estudio Económico-Financiero*

Es conocido como un análisis de los estados financieros que ayuda a conocer el balance actual de cada organización al igual que detectar reservas y tomar decisiones adecuadas de acuerdo a la problemática que se esté presentando. Según (W., 2007), "El estudio económico financiero conforma la tercera etapa de los proyectos de inversión, en el que figura de manera sistemática y ordenada la información de carácter monetario (p. 92-93).

#### **Metodología y Desarrollo del Proyecto**

#### <span id="page-24-1"></span><span id="page-24-0"></span>**Diseño Metodológico**

#### <span id="page-24-2"></span>*Encuesta*

La encuesta es una herramienta que permite recolectar información sólida sobre la cantidad de oferta y demanda que se tendrá en cierto lugar donde se quiere posesionar la nueva sucursal del CYBER BIBLIOTK, esta es una variable cuantitativa con la que también se podrá identificar el porcentaje de aceptación que se tendría dentro de dicha zona.

#### <span id="page-24-3"></span>*Variables y Definición Operacional*

En la siguiente investigación se utilizarán las variables independientes, para conocer la viabilidad o acogida de la nueva sucursal en X sector, mientras que la variable dependiente será la cantidad de oferta y demanda que se obtendrá.

**Variable independiente:** Estudio técnico

## **Variable dependiente:** CYBER BIBLIOTK

#### <span id="page-24-4"></span>**Tabla 1**

# *Variables.*

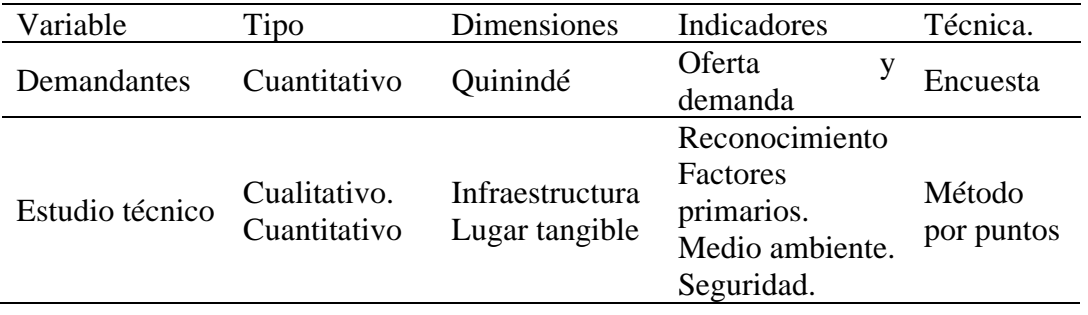

*Nota.* Se muestran las variables con sus respectivas dimensiones, técnicas e indicadores.

# <span id="page-25-0"></span>**Segmentación de Mercado**

# <span id="page-25-2"></span>**Tabla 2**

# *Segmentación de mercado*

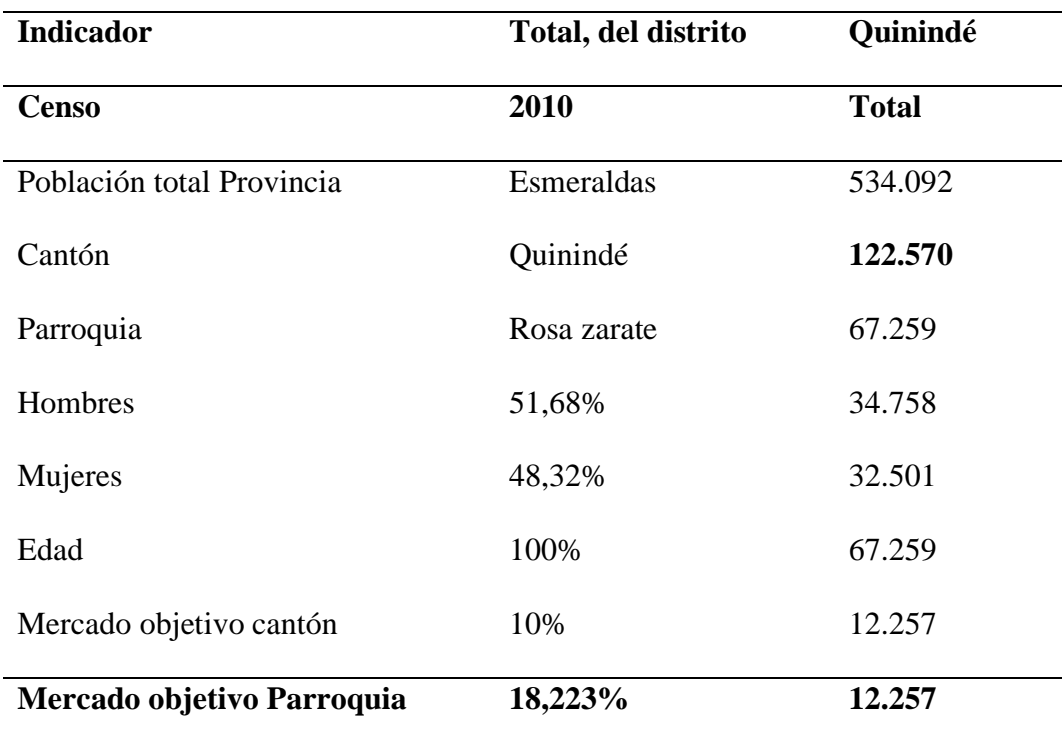

*Nota.* Cálculo de mercado objetivo con datos obtenidos de INEC 2010

# <span id="page-25-1"></span>*Diseño Muestral*

#### **Población**

En el estudio técnico la población objetiva es finita la cual se encuentran en tres sectores predeterminados del cantón Quinindé.

Población: 122.570

Muestra: La muestra será el 10% de la población.

# <span id="page-26-0"></span>**Tabla 3**

*Población*

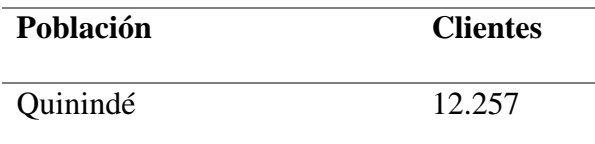

*Nota.* La siguiente tabla refleja la población y cantidad de clientes.

## **Tamaño de la Población.**

$$
n = \frac{NZ^2 * p * q}{e^2(N-1) + Z^2 * p * q}
$$

#### **Donde**

N = Total de la población.

Z= parámetro estadístico que depende el Nivel de Confianza.

p = Probabilidad de que ocurra el evento estadístico.

 $q = 1 - p = Probabilidad de que no ocurra el evento estadístico.$ 

e = Error de estimación máximo aceptado.

# *Cálculo de Probabilidad de que Ocurra o no el Evento Estadístico*

**Datos**

- $N = 12.257$
- $Z = 1,965$
- $p = 0.56$
- $q = 0.44$
- $e = 0.05$

$$
n = \frac{NZ^2 * p * q}{e^2(N-1) + Z^2 * p * q}
$$
  
\n
$$
n \frac{12.257(1,965)^2 * 0,56 * 0,44}{0.05^2(12.257 - 1) + 1,965^2 * 0,56 * 0,44}
$$
  
\n
$$
n = \frac{(12.257 * 3,861) * 0,2464}{0,0025(12.256) + 3,861 * 0,2464}
$$
  
\n
$$
n = \frac{11.661,38}{31,59}
$$
  
\n
$$
n = 369,13
$$
  
\n
$$
n = 370
$$

*Resultado:* Al realizar una encuesta piloto (ver anexo 1) se obtuvo datos exactos de que ocurra o no el evento estadístico, dando como resultado que un 56% de los encuestados si les gustaría que se posesione un CYBER en el sector. Se calculó el tamaño de muestra lo cual determinó que 370 encuestas será el tamaño de la muestra, que permite conocer y estudiar la oferta y demanda que tendrá la nueva sucursal del CYBER BIBLIOTK en el cantón Quinindé.

# <span id="page-27-0"></span>*Técnicas de Recolección de Datos*

Las técnicas que se utilizaran en el estudio técnico son las siguientes.

**Encuesta:** Es el método más utilizado para el levantamiento de datos estadísticos, se pueden realizar dos tipos de encuestas:

Abiertas. – En esta el encuestado puede responder con libertad y expresar todas sus opiniones, permitiendo obtener información más profunda a la hora de interpretarla.

Cerradas. – Es cuando el encuestado solo se limita a responder las preguntas que el encuestador quiere saber ya que son respuestas sencillas, fáciles de cuantificar y graficar los datos estadísticos.

#### <span id="page-27-1"></span>*Técnicas Estadísticas para el Procesamiento de la Información*

Se utilizará una herramienta de Microsoft office la cual es:

**Excel. -** Esta herramienta se utilizará para almacenar datos numéricos durante el estudio para al final tabular la información mediante gráficos de barra, pastas, tabla.

#### **Propuesta**

<span id="page-29-0"></span>Para medir la factibilidad del posicionamiento del CYBER BIBLIOTK se va a aplicar un modelo de factibilidad que mida la viabilidad y rentabilidad que tendrá el negocio en el mercado, esto con la finalidad de obtener información que mida el rendimiento económico del mismo, para ello la propuesta consta de un estudio de mercado, técnico, económico y financiero el mismo que se detalla a continuación

# <span id="page-29-1"></span>**Estudio de Mercado**

<span id="page-29-2"></span>*Diseño, Análisis e Interpretación de la Encuesta para la Demanda*

**Pregunta N°1**

**¿Conoce usted el CYBER BIBLIOTK que se encuentra ubicado frente de la Unidad Educativa Fiscomisional Juan XXIII?**

- **Si**
- **No**

Con el desarrollo de esta pregunta se determinará si las personas encuestadas conocen el CYBER BIBLIOTK.

#### <span id="page-29-3"></span>**Tabla 4**

*Pregunta N°1 sobre la existencia del local*

|                |     | Descripción Cantidad Porcentaje (%) |
|----------------|-----|-------------------------------------|
| <b>Si</b>      | 217 | 59%                                 |
| N <sub>0</sub> | 153 | 41%                                 |
|                | 370 |                                     |

*Nota.* Información tomada de los resultados de las encuestas.

# <span id="page-30-0"></span>**Figura 2**

*Análisis gráfico de tabla 3, pregunta N°1*

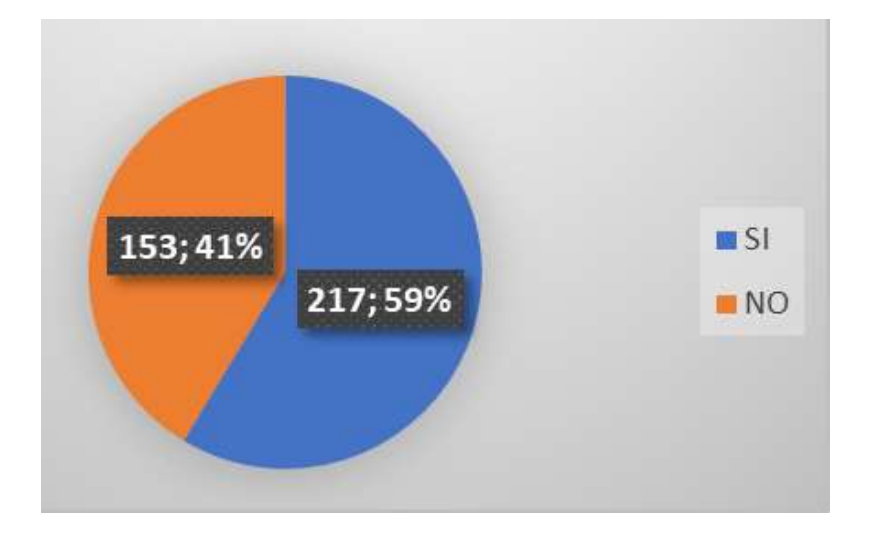

*Nota.* Información obtenida del proceso de encuestas.

**Análisis:** En el siguiente gráfico se puede observar que el 59% de las personas encuestadas indican que si conocen el cyber bibliotk, mientras que el 41% de las mismas mencionan no hacerlo, equivaliendo a 370 personas.

**Interpretación:** De acuerdo a los resultados obtenidos el 59% de la población estudiada, mencionan si conocer el local ya que queda en la ruta por la que se trasladan.

# **Pregunta N°2**

### **¿Ha utilizado los servicios del CYBER BIBLIOTK?**

- **Si**
- **No**

Con el desarrollo de esta pregunta se conocerá si los encuestados han utilizado los servicios del CYBER BIBLIOTK.

# <span id="page-31-0"></span>**Tabla 5**

*Pregunta N°2 de la utilización de los servicios de CYBER BIBLIOTK*

|           |     | Descripción Cantidad Porcentaje (%) |
|-----------|-----|-------------------------------------|
| <b>Si</b> | 193 | 52%                                 |
| No        | 177 | 48%                                 |
|           | 370 |                                     |

*Nota:* Información tomada de los resultados de las encuestas.

# <span id="page-31-1"></span>**Figura 3**

*Análisis gráfico de tabla 4, pregunta N°2*

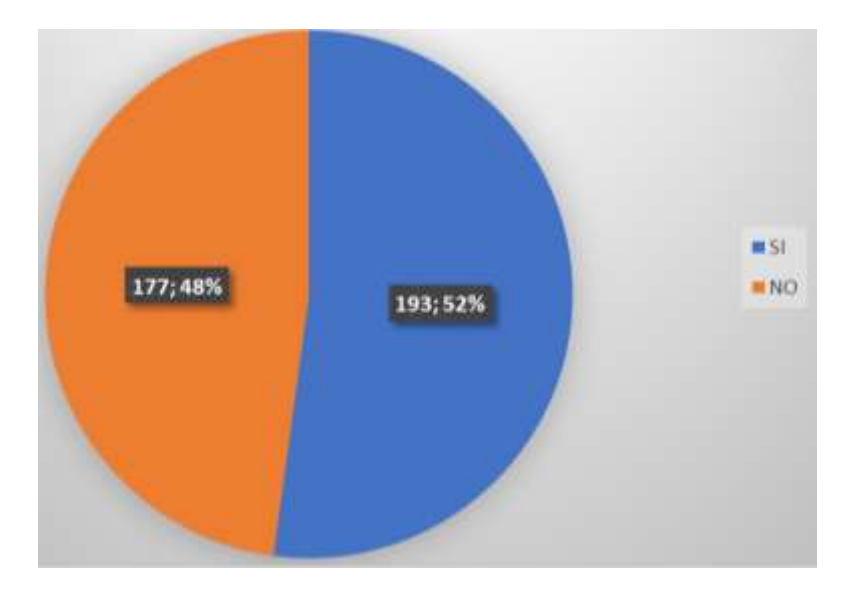

*Nota.* Información obtenida del proceso de encuestas.

**Análisis:** En el siguiente gráfico se puede observar, que el 52% de las personas encuestadas mencionan que, si han utilizado los servicios del CYBER BIBLIOTK, mientras que el 48% indican no haber utilizado los servicios del mismo.

**Interpretación:** Una parte de las personas encuestadas no muchas ya que solo es el 52% mencionan si haber utilizado los servicios del CYBER BIBLIOTK, ya sean por estudio trabajo, entretenimiento, etc.

## **Pregunta N°3**

## **¿En escala del 1 al 5 con qué frecuencia visita usted un centro de cómputo "CYBER"?**

Con el desarrollo de esta pregunta se determinará la frecuencia con las personas visitan un centro de cómputo.

- Muy frecuente 5
- Poco frecuente 1

#### <span id="page-32-0"></span>**Tabla 6**

*Pregunta N°3 de la frecuencia de con la que visitan un centro de computo* 

| Poco frecuente 1 2 3 4 5 Muy frecuente  |  |                |  |  |
|-----------------------------------------|--|----------------|--|--|
| Cantidad                                |  | 13 0 81 184 92 |  |  |
| <b>Porcentaje</b> (%) 4% 0% 22% 50% 25% |  |                |  |  |

*Nota.* Información tomada de los resultados de las encuestas.

# <span id="page-33-0"></span>**Figura 4**

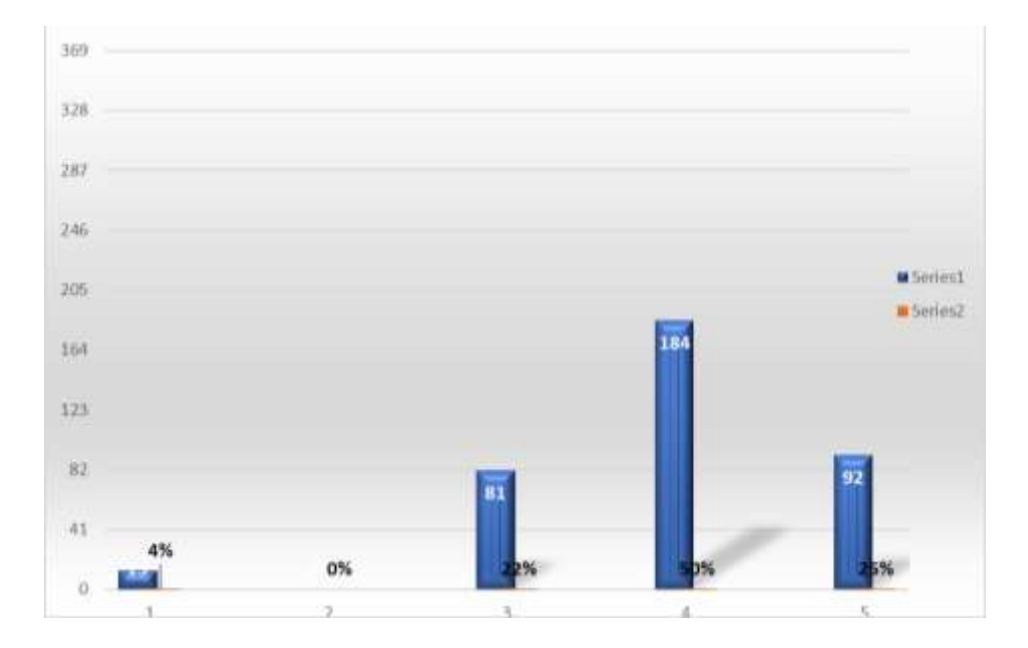

*Análisis gráfico de tabla 5, pregunta N°3*

*Nota.* Información obtenida del proceso de encuestas.

**Análisis:** En el siguiente gráfico de tabla se puede observar que la mayor parte de los encuestados utilizan frecuentemente un centro de cómputo, estadísticamente utilizan el 75% de mayor frecuencia equivaliendo a 370 personas.

**Interpretación:** La mayoría de las personas encuestadas mencionan si utilizar con gran frecuencia un centro de cómputo, ya que no cuentan con equipos tecnológicos en sus hogares o van en busca de apoyo académico.

#### **Pregunta N°4**

**¿Qué busca usted en un centro de cómputo "CYBER"?**

- Utilizar los equipos de computo
- Apoyo académico
- Materiales académicos
- Impresiones
- Acceso a internet

Con el desarrollo de esta pregunta se determinará que buscan las personas encuestadas en un centro de cómputo.

# <span id="page-34-0"></span>**Tabla 7**

*Pregunta N°4 sobre que buscan en un CYBER*

| Descripción | <b>Utilizar</b> | los Apoyo | <b>Materiales</b> | <b>Impresiones</b> | <b>Acceso</b> | a |
|-------------|-----------------|-----------|-------------------|--------------------|---------------|---|
|             | de<br>equipos   | académico | académicos        |                    | internet      |   |
|             | cómputo         |           |                   |                    |               |   |
| Cantidad    | 289             | 312       | 57                | 89                 | 206           |   |
| Porcentaje  | 30,3%           | 32,7%     | 6,0%              | 9,3%               | 21,6%         |   |
| (%)         |                 |           |                   |                    |               |   |

*Nota.* Información tomada de los resultados de las encuestas.

# <span id="page-34-1"></span>**Figura 5**

*Análisis gráfico de tabla 6, pregunta N°4*

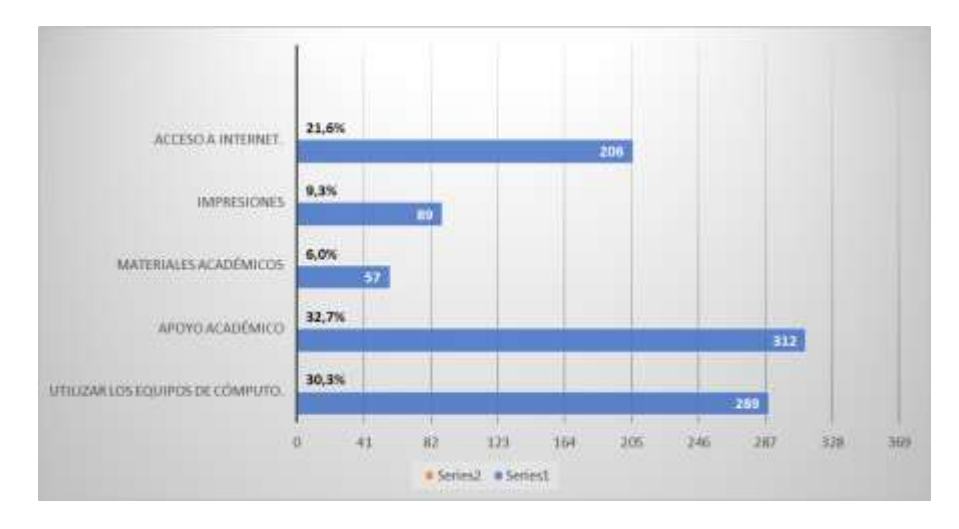

*Nota.* Información obtenida del proceso de encuestas.

**Análisis:** En el siguiente gráfico de tabla se puede observar que las personas encuestadas buscan un centro de cómputo por diversas razones, un 32,7% mencionan que acuden por apoyo académico, un 30,3% por utilizar los equipos de cómputo, un 2,6% por el acceso a internet, un 9,3% por adquirir impresiones y por último un 6,0% por materiales académicos.

**Interpretación:** En este aspecto se puede visualizar que los encuestados visitan un centro de cómputo con mayor frecuencia por apoyo académico, ya que allí se realizan trabajos investigativos y digitaciones de documentos, de la misma manera mencionan que, no utilizan mucho los servicios de impresiones ya sean por sus costos o calidad.

#### **Pregunta N°5**

#### **¿Cuáles son las razones por las cuales usted visita un centro de cómputo "CYBER"?**

- Trabajo
- Estudio
- Entretenimiento.

Con el desarrollo de esta pregunta se identificarán las razones por la cual las personas encuestadas visitan un centro de cómputo.

#### <span id="page-35-0"></span>**Tabla 8**

*Pregunta N°5 de las razones por las que visitan un centro de cómputo*

| Descripción    | Trabajo | <b>Estudio</b> | <b>Entretenimiento</b> |
|----------------|---------|----------------|------------------------|
| Cantidad       | 169     | 282            | 47                     |
| Porcentaje (%) | 34%     | 57%            | 9%                     |

*Nota.* Información tomada de los resultados de las encuestas.
# **Figura 6**

## *Análisis gráfico de tabla 7, pregunta N°5*

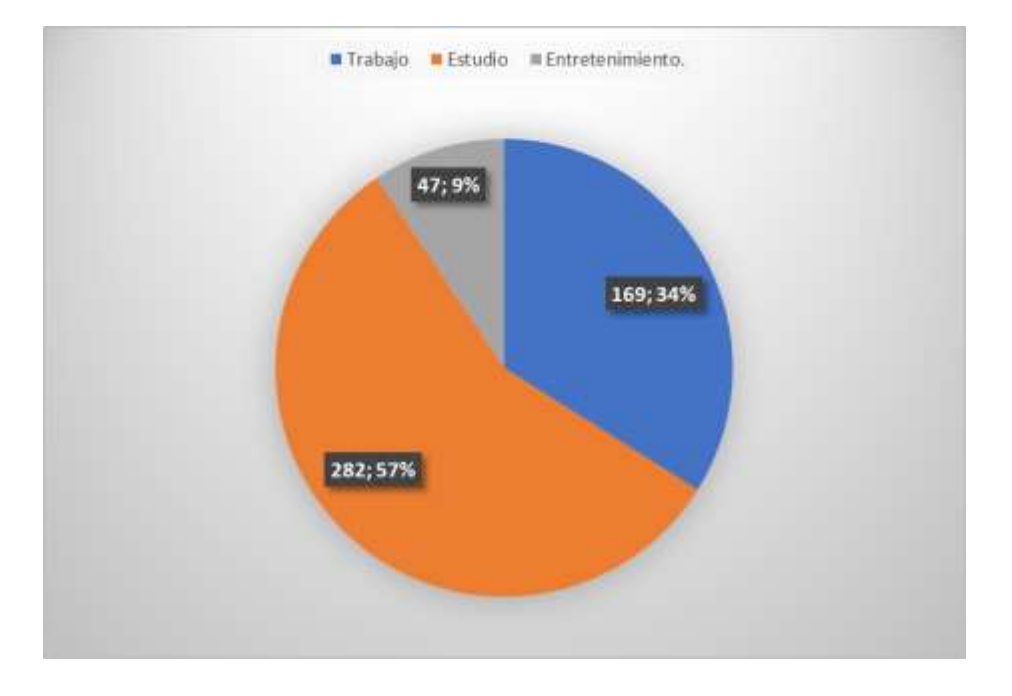

*Nota.* Información obtenida del proceso de encuestas.

**Análisis:** El 57% hace referencia que visitan un centro de cómputo por motivo de estudio, por otro lado, el 34% supo manifestar que recurren al mismo por motivo de trabajo y el 9% van en busca de entretenimiento.

**Interpretación:** Un centro de cómputo es de mucha ayuda en la sociedad ya que, las personas se dirigen a ellos por diferentes motivos, los que mayor mente recurren son los que necesitan el servicio por motivo de trabajo o estudios.

#### **Pregunta N°6**

**¿Qué tipo de equipos tecnológicos utiliza con más frecuencia?**

- Computadora
- **Impresora**
- Celular inteligente.
- Tablet.
- Ninguno de los anteriores
- Todos los anteriores

Con el desarrollo de esta pregunta se conocerá los tipos de equipos tecnológicos que utilizan los encuestados con más frecuencia.

# **Tabla 9**

*Pregunta N°6 sobre los tipos de equipos tecnológicos*

| Descripción               | <b>Cantidad</b> | Porcentaje $(\% )$ |
|---------------------------|-----------------|--------------------|
| Computadora               | 341             | 30,3%              |
| Impresora                 | 196             | 17,4%              |
| Celular inteligente.      | 301             | 26,7%              |
| Tablet.                   | 32              | 2,8%               |
| Ninguno de los anteriores | 0               | 0.0%               |
| Todos los anteriores      | 256             | 22,7%              |

*Nota.* Información tomada de los resultados de las encuestas.

## **Figura 7**

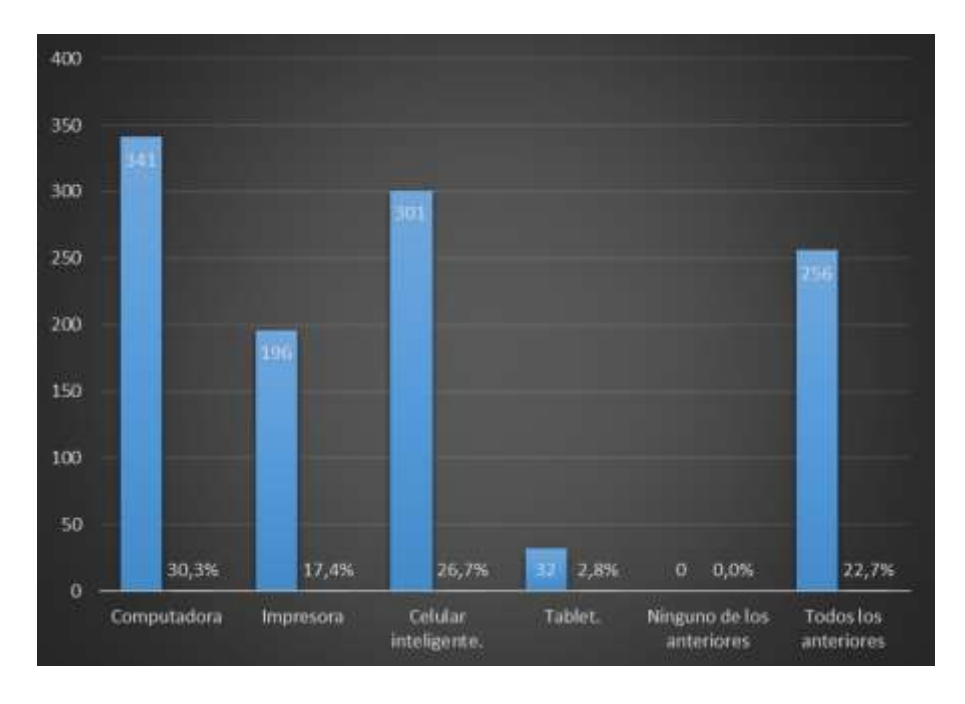

*Análisis gráfico de tabla8, pregunta N°6*

*Nota.* Información obtenida del proceso de encuestas.

**Análisis:** En el siguiente gráfico de tabla se puede observar que el equipo tecnológico más utilizado son las computadoras con un 30,3% y un 2,8% mencionan utilizar Tablet siendo este el equipo tecnológico menos utilizado.

**Interpretación:** En el siguiente gráfico se puede observar que los computadores son de gran utilidad para realizar varios tipos de trabajo, por otro lado, se puede visualizar que los celulares inteligentes son muy utilizados por la sociedad, a pesar que en las Tablet se puede realizar diversos trabajos son los menos utilizado ya sea por su capacidad o calidad.

#### **Pregunta N°7**

#### **¿Existe un centro de cómputo en su sector?**

- Si
- No

El propósito de la pregunta es conocer si existe un centro de cómputo en el sector

# **Tabla 10**

*Pregunta N°7 de la existencia de CYBER en otros sectores*

|           |     | Descripción Cantidad Porcentaje (%) |
|-----------|-----|-------------------------------------|
| <b>Si</b> | 2   | 1%                                  |
| No        | 368 | 95%                                 |
|           | 370 |                                     |

*Nota.* Información tomada de los resultados de las encuestas.

#### **Figura 8**

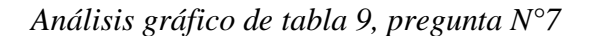

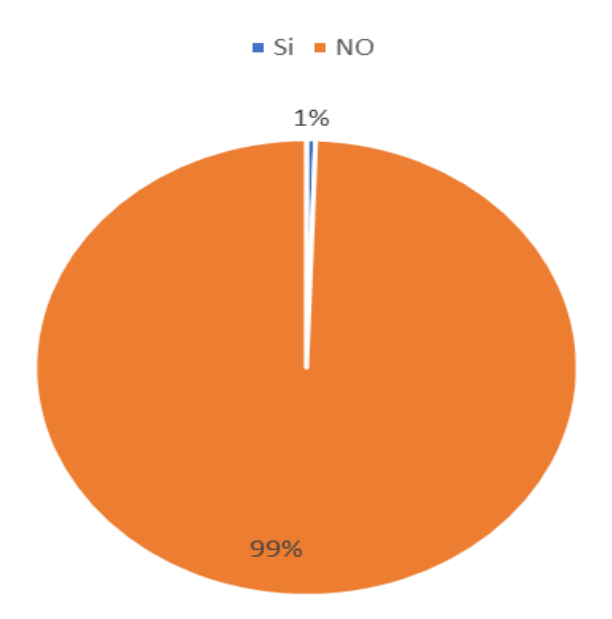

*Nota.* Información obtenida del proceso de encuestas.

**Análisis:** De acuerdo a los resultados obtenidos en la pregunta realizada, se observa que 99% de las personas encuestadas mencionan que no existe un centro de cómputo en su sector, por otro lado, el 1% menciona no haber el mismo.

**Interpretación:** En el cantón de Quinindé por su cultura económica y administrativa existen pocos emprendimientos que logran mantenerse en el mercado, es por ello que no existen muchos centros de cómputo en el mismo.

#### **Pregunta N°8**

**¿Qué tan de acuerdo está usted de que se implemente un centro de cómputo "CYBER" en el sector que habita actualmente?**

- Muy de acuerdo
- De acuerdo
- Neutral
- En desacuerdo
- Muy en desacuerdo.

Con el desarrollo de esta pregunta se podrá obtener información sobre el nivel de aceptación que tendrá el CYBER BIBLIOTK.

## **Tabla 11**

*Pregunta N°8 sobre la implementación de un CYBER*

| Descripción       |     | Cantidad Porcentaje (%) |
|-------------------|-----|-------------------------|
| Muy de acuerdo    | 179 | 48%                     |
| De acuerdo        | 35  | 9%                      |
| Neutral           | 136 | 37%                     |
| En desacuerdo     | 20  | 5%                      |
| Muy en desacuerdo |     | $0\%$                   |

*Nota.* Información tomada de los resultados de las encuestas.

## **Figura 9**

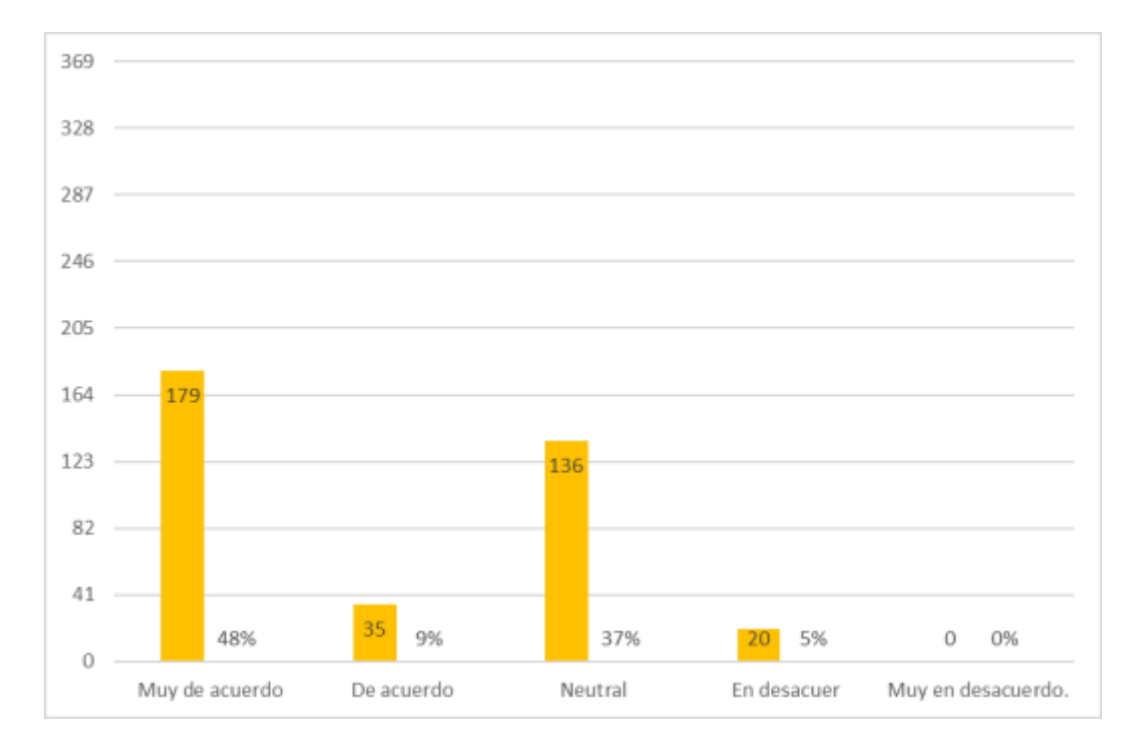

*Análisis gráfico de tabla 10, pregunta N°8*

*Nota.* Información obtenida del proceso de encuestas.

**Análisis:** En la encuesta realizada a 307 personas se obtiene que el 48% están muy de acuerdo que se implemente un CYBER en su sector, mientras que el 37% se encuentran en un estado neutral y el 5% están en desacuerdo.

**Interpretación:** Un centro de cómputo es de gran ayuda, por ello el el 57% de las personas estás de acuerdo que se implemente un centro de cómputo en su sector ya que allí pueden adquirí varios servicios, mientras que un 37% de los encuestados mencionan no estar ni de acuerdo ni en desacuerdo ya que posiblemente ellos cuentan con todos los equipos tecnológicos dentro de sus hogares, por otro lado el 5% mencionan estar en desacuerdo ya que de esta manera se estaría atrayendo entretenimiento para los menores de edad.

# **Pregunta N°9**

# **¿Qué tipo de servicio le gustaría que CYBER BIBLIOTK ofrezca en el local?**

- Banco del barrio
- Pago de servicios básicos
- Pago del bono de desarrollo humano.
- Todas las anteriores.
- Ninguna de las anteriores.
- Gracias por su amable colaboración.

El desarrollo de esta pregunta dará a conocer los tipos de servicios más relevantes que a las personas les gustaría que CYBER BIBLIOTK ofrezca.

## **Tabla 12**

*Pregunta N°9 de servicios adicionales que ofrecería el CYBER.*

| Descripción                         | Cantidad | Porcentaje $(\% )$ |
|-------------------------------------|----------|--------------------|
| Banco del barrio                    | 0        | 0%                 |
| Pago de servicios básicos           | $\theta$ | 0%                 |
| Pago del bono de desarrollo humano. | $\theta$ | 0%                 |
| Todas las anteriores.               | 370      | 100%               |
| Ninguna de las anteriores.          | 0        | 0%                 |

*Nota.* Información tomada de los resultados de las encuestas.

## **Figura 10**

## *Análisis gráfico de tabla 11, pregunta N°9*

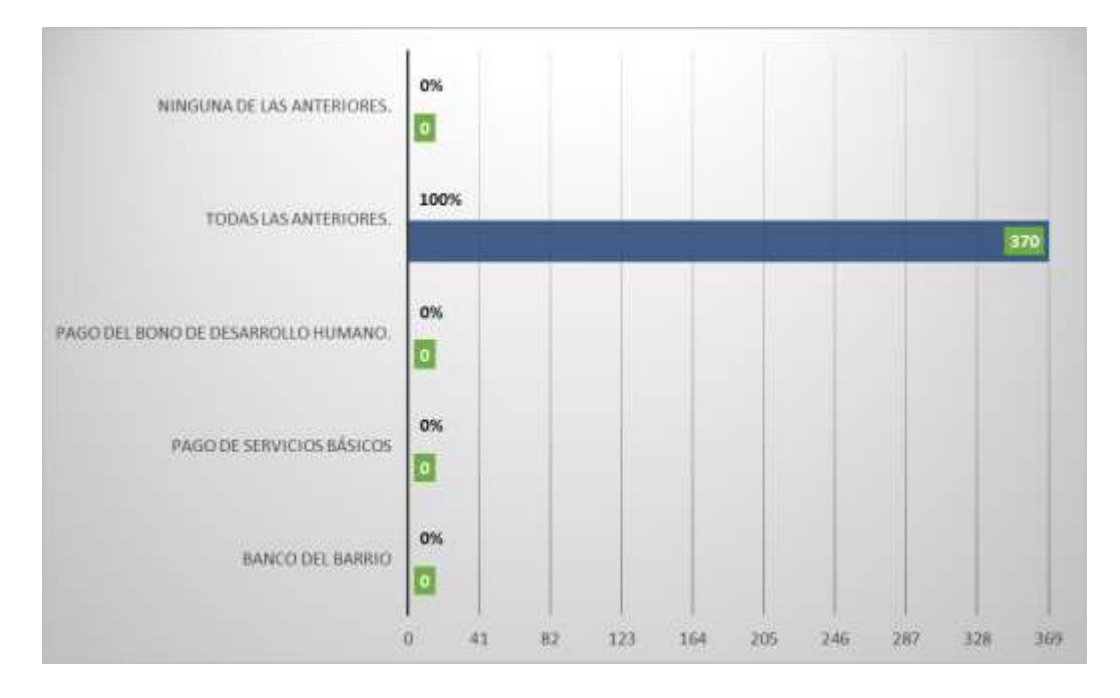

*Nota.* Información obtenida del proceso de encuestas.

**Análisis:** En la encuesta realizada se puede observar que al 100% de las personas les gustaría que en el CYBER BIBLIOTK se implementen servicios como: Banco del barrio, pago de servicios básicos, pago del bono de desarrollo humano.

**Interpretación:** Se puede observar que los servicios extra tecnológicos son muy utilizados por la ciudadanía ya que se les facilita realizar trámites financieros sin acercarse a las entidades bancarias

#### **Conclusiones Generales de las Encuestas**

Basándose a las encuestas realizadas se determinó la factibilidad que tendría la nueva sucursal del CYBER BIBLIOTK dentro del cantón Quinindé

Al realizar las encuestas se puede decir que, permitió conocer la preferencia de los consumidores a la hora de utilizar los servicios de un centro de cómputo, dando a notar que la mayor parte de los encuestados utilizan los servicios por motivo de estudio.

Final mente, ayuda a determinar los servicios extras que se pueden implementar en el centro de cómputo.

#### *Mercado Potencial*

Para (Rivera , 2007), el mercado potencial es el número máximo de compradores al cual se puede direccionar la oferta comercial de una empresa.

Para el mercado potencial se tomará a aquellas personas que, les gustaría que se implemente el CYBER BIBLIOTK en su sector, esto se refleja en la **encuesta piloto** en donde un 56% mencionan estar de acuerdo.

MP=MA\*% aceptación

## **Tabla 13**

#### *Mercado potencial*

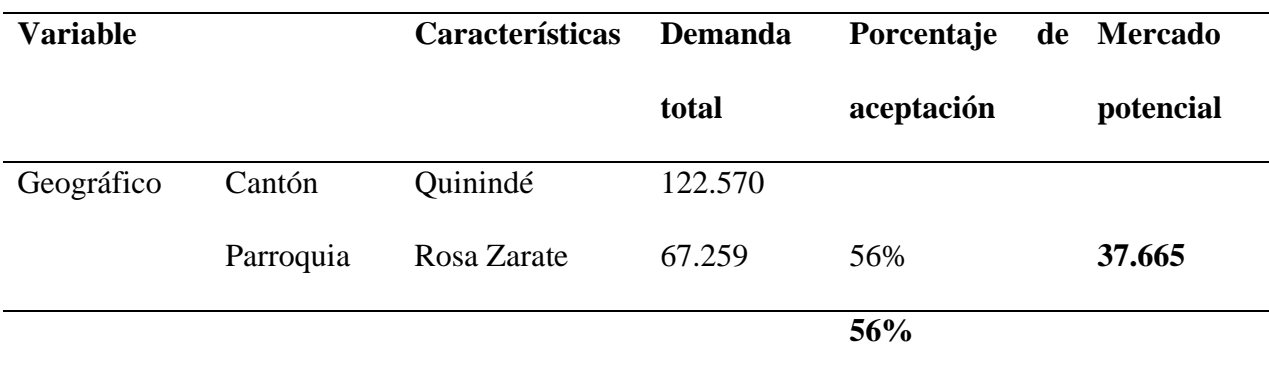

*Nota.* Segmentación de mercado potencial, para ello se utiliza la variable geográfica por sector, en este caso es la parroquia Rosa Zarate del cantón Quinindé con una población de 67.259 personas y un porcentaje de aceptación del 56%, dando como mercado potencial 37.665 personas.

#### *Mercado Disponible*

Es una parte del mercado potencial y está formada por el conjunto de consumidores que tienen la necesidad de comprar el producto o servicio. Son aquellas personas que han utilizado los servicios del CYBER BIBLIOTK, según se anuncia en la **pregunta N°2** de la encuesta arrojando un porcentaje del 52% de utilización del CYBER.

MD= MP \* % Utilización del CYBER

## **Tabla 14**

**Año Mercado potencial Demanda de uso Mercado disponible** 2022 37.665 52% **19.586** 2023 38.418 52% 19.977 2024 39.186 52% 20.377 2025 39.969 52% 20.784 **2026 40.768 52% 21.199**

*Mercado disponible*

*Nota.* Segmentación del mercado disponible, para el cálculo, se toma el resultado del mercado potencial por el porcentaje de utilización del CYBER 52%, con una proyección de crecimiento poblacional del 2% anual en 5 años.

#### *Mercado Efectivo*

El mercado efectivo o real, es un subgrupo más reducido del mercado disponible que tiene rasgos distintivos y que buscan una mezcla especial de beneficios.

Según la **pregunta N°8** de la encuesta realizada se obtuvo que un 48% de las personas están muy de acuerdo con que se implemente un CYBER en su sector.

ME=MD \* % aceptación

## **Tabla 15**

#### *Mercado efectivo*

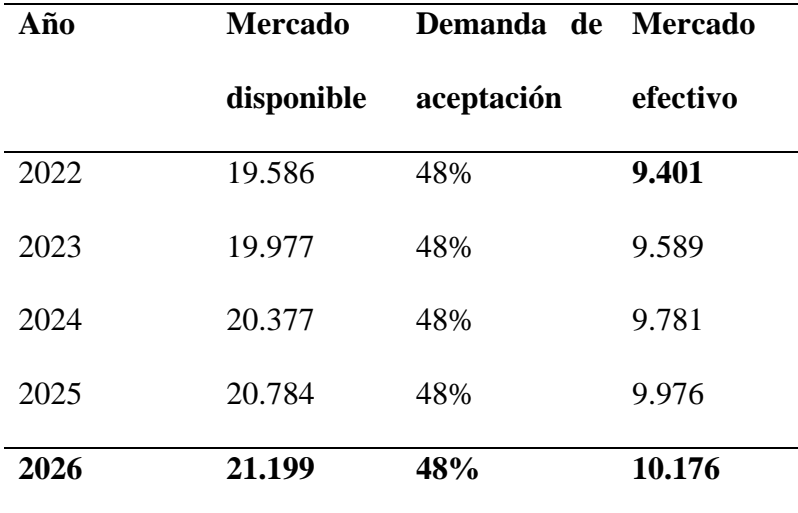

*Nota.* Segmentación del mercado efectivo, para el cálculo, se toma las 19.586 personas del primer año proyectado del mercado disponible, por, el 48% de aceptación que tendrá el CYBER en cierto sector de la parroquia Rosa Zarate.

#### *Mercado Meta (Objetivo)*

Según (Prieto, 2013), el mercado meta es un conjunto de compradores del mercado potencial que tienen necesidades o características comunes, a los cuales la empresa decide atender en el corto plazo.

El local CYBER BIBLIOTK considera que atenderá al 8% de la demanda efectiva, considerándola su mercado objetivo.

MM= ME\*% consideración.

# **Tabla 16**

# *Mercado meta*

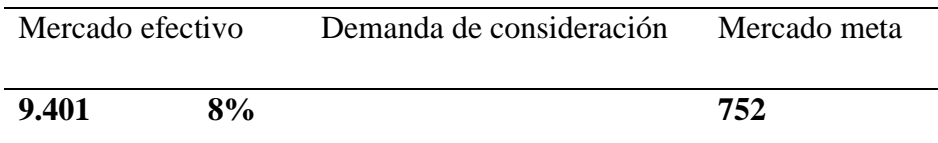

*Nota.* Segmentación del mercado meta u objetivo, para su respectivo cálculo se toma a las 9.401 personas del mercado disponible, por el 8% de consideración ya que los sectores de la parroquia Rosa Zarate son reducidos, dando como resultado 752 personas anual.

# *Proyección de la Demanda*

Se utiliza para planificar las acciones de la empresa y para ello es necesario conocer la demanda futura.

#### **Tabla 17**

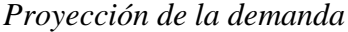

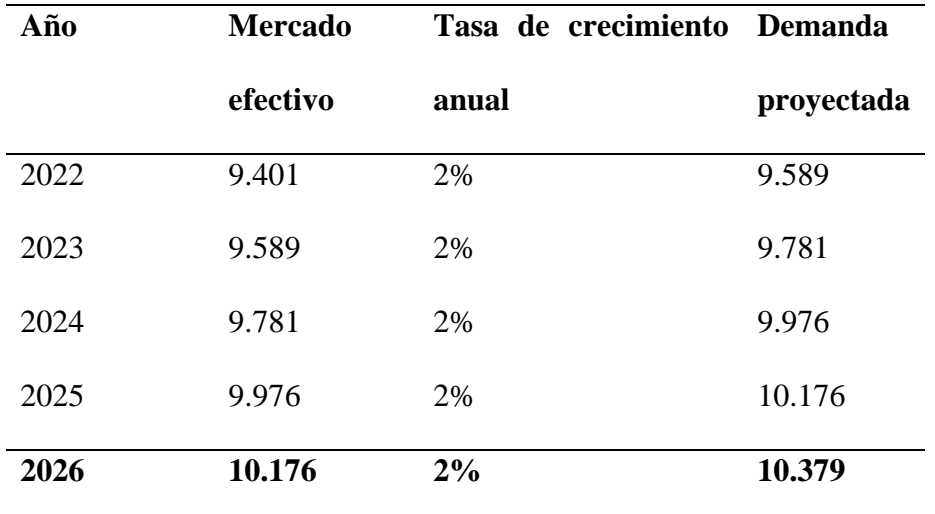

*Nota.* Proyección de la demanda con un crecimiento poblacional del 2% del mercado efectivo en un periodo de 5 años.

# *Oferta*

Es la cantidad de la planta y la estructura económica para llevar un producto al mercado y satisfacer las necesidades de los demandantes (Sangri, 2014), es decir, en un lugar determinado; un pueblo, una región.

# *Diseño, Análisis e Interpretación de la Encuesta para la Oferta.*

## **Pregunta N°1**

#### **¿Qué tiempo lleva su local en el mercado?**

- $\bullet$  1 a 6 meses
- $\bullet$  6 a 12 meses
- $\bullet$  1 a 2 años
- $\bullet$  2 a 3 años
- Mas de 3 años

El propósito de esta pregunta es conocer el tiempo que tiene la competencia en el mercado.

#### **Tabla 18**

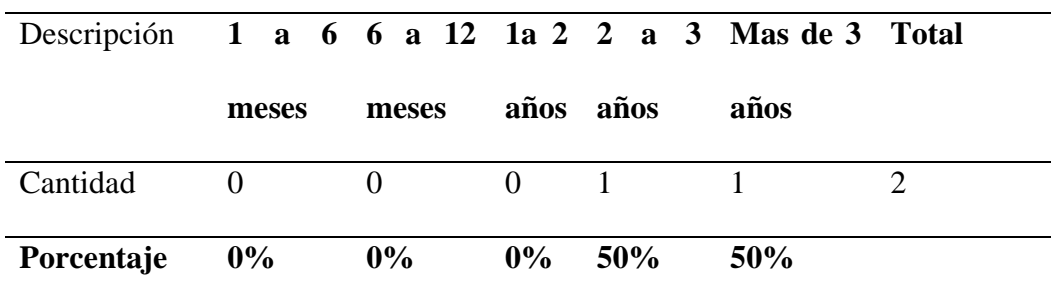

*Pregunta N°1 de la oferta*

*Nota.* Información tomada de los resultados de las encuestas.

# **Figura 11**

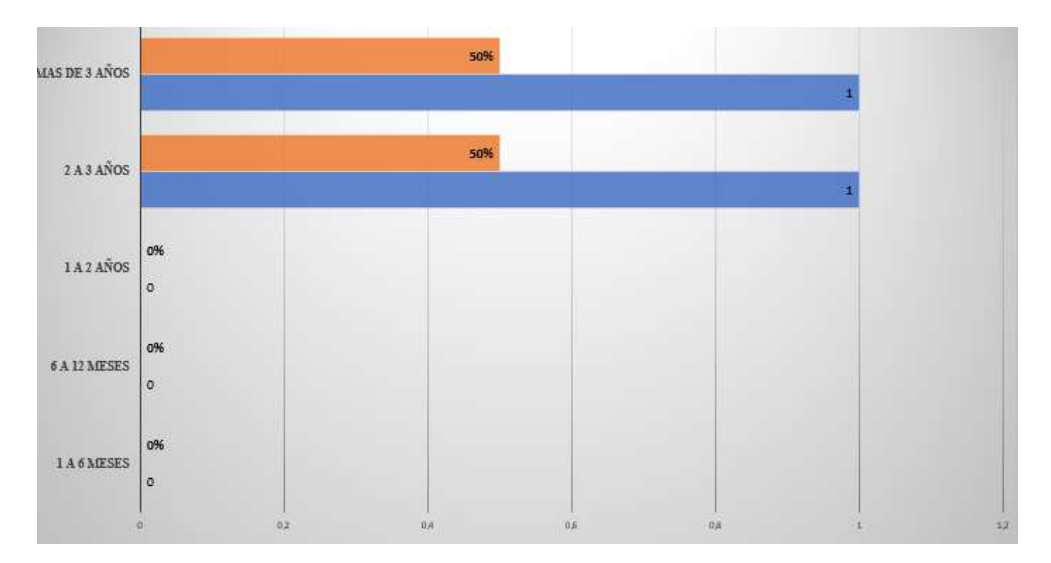

*Análisis gráfico de la tabla18 de la Pregunta N°1*

*Nota.* Información obtenida del proceso de encuestas.

**Análisis:** En el siguiente gráfico se puede observar que un local tiene más de 3 años en el mercado mientras que el otro tiene entre 2 a 3 años en el mismo.

**Interpretación:** En el cantón Quinindé existen muy pocos centros de cómputo, en la encuesta realizada se puede observar que CYBER BIBLIOTK tiene más de 3 años en el mercado, mientras que el CYBER DJ SOLUCIONES TECNOLOGÍAS tiene entre 2 a 3 años posesionado. **Pregunta N°2**

**¿Cuántas computadoras posee en su local?**

- $\bullet$  1 a 2
- 3 a 4
- 5 a 6
- 7 a 8
- 9 a 10

• Mas de 10

El propósito de esta pregunta es saber cuántas computadoras poseen en su respectivo local.

#### **Tabla 19**

*Pregunta N°2 de la oferta*

| Descripción | 1a2 | 3a4 | <b>5a6</b> | 7a8 | <b>9a10</b> | Más de 10 | <b>Total</b> |
|-------------|-----|-----|------------|-----|-------------|-----------|--------------|
| Cantidad    |     |     |            |     |             |           |              |
| Porcentaje  | 0%  | 0%  | $0\%$      | 50% | $0\%$       | 50%       |              |

*Nota.* Información tomada de los resultados de las encuestas.

#### **Figura 12**

# *Análisis gráfico de la tabla19 de la Pregunta N°2*

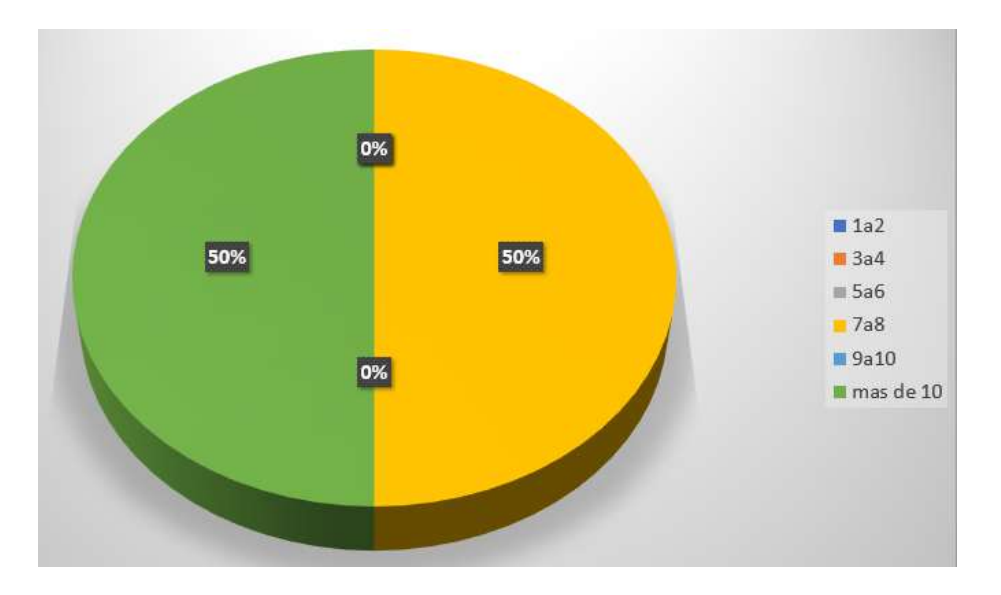

*Nota.* Información obtenida del proceso de encuestas.

**Análisis:** En el siguiente gráfico se puede observar que ambos locales no cuentan con la misma cantidad de computadoras, uno de ellos posee entre 7 a 8 computadoras, mientras que el otro local posee más de 10.

**Interpretación:** Los locales no tienen el mismo tamaño por ese motivo es que varían la cantidad de equipos que poseen en el local.

# **Pregunta N°3**

# **¿Cuántas impresoras posee en el local?**

- $\bullet$  1 a 2
- $3 a 4$
- Mas de 4

El propósito de esta pregunta es saber cuántas impresoras poseen en su respectivo local.

#### **Tabla 20**

*Pregunta N°3 de la oferta*

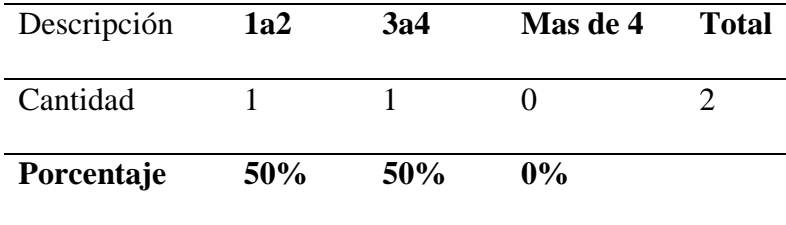

*Nota.* Información tomada de los resultados de las encuestas.

# **Figura 13**

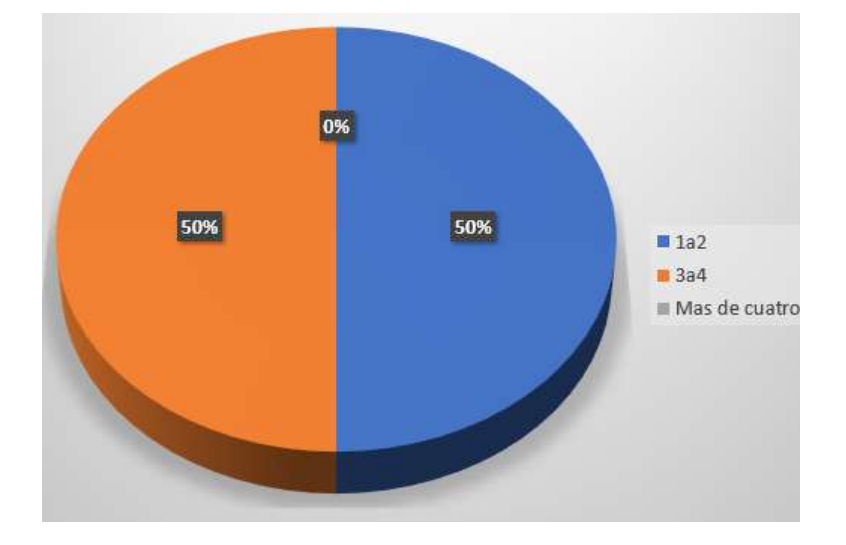

*Análisis gráfico de la tabla20 de la Pregunta N°3*

*Nota.* Información obtenida del proceso de encuestas.

**Análisis:** En este caso se puede observar que los locales no poseen la misma cantidad de impresoras disponibles para el servicio de los clientes, uno de ellos tiene entre 1 a 2, mientras el otro local tiene entre 3 a 4 de las mismas.

**Interpretación:** Por falta de recursos, o calidad de impresoras multiuso, podría ser uno de los motivos por la cual un local tiene menos impresora.

# **Pregunta N°4**

# **¿Cuánto tiempo estima de utilización de las computadoras?**

- $\bullet$  1 a 2 horas
- $\bullet$  2 a 3 horas
- $\bullet$  3 a 4 horas
- 4 a 5 horas
- $\bullet$  5 a 6 horas

• Mas de 6 horas

El propósito de esta pregunta es conocer el tiempo que los clientes utilizan cada una de las computadoras.

# **Tabla 21**

*Pregunta N°4 de la oferta*

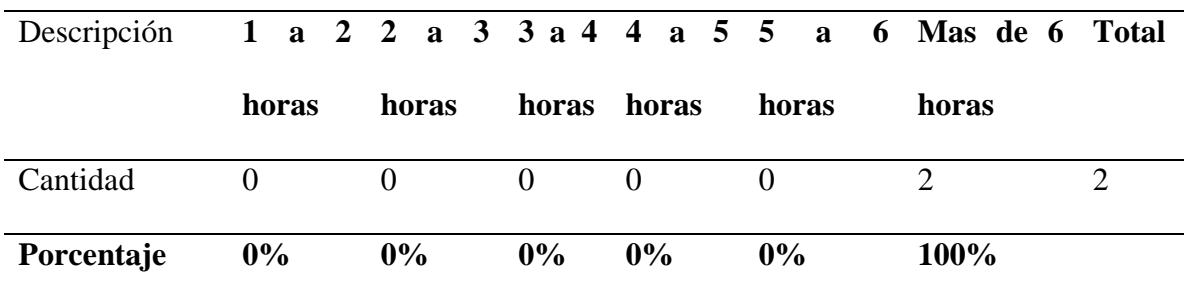

*Nota.* Información tomada de los resultados de las encuestas.

# **Figura 14**

*Análisis gráfico de la tabla21 de la Pregunta N°4*

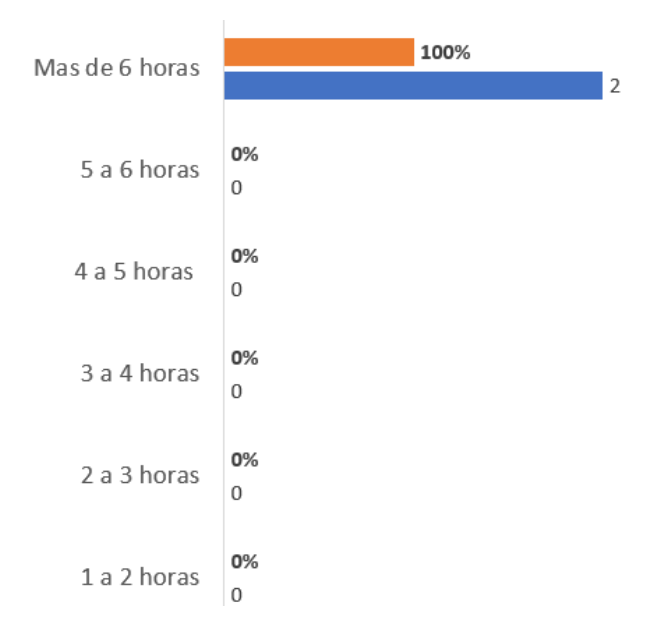

*Nota.* Información obtenida del proceso de encuestas.

**Análisis:** En el siguiente gráfico se puede observar que, en ambos locales, el uso de las computadoras sobrepasa de las 6 horas diarias.

**Interpretación:** El uso de las computadoras en un CYBER es el principal ingreso por el cual se implementan los mismos, en este caso el uso de las computadoras en ambos locales es de más de 6 horas.

## **Pregunta N°5**

## **¿Qué buscan los clientes en su centro de cómputo?**

- Utilizar los equipos de computo
- Apoyo académico
- Materiales académicos
- Impresiones
- Acceso a internet
- Todas las anteriores

El propósito de esta pregunta es conocer lo que buscan los clientes a la hora de visitar un centro de cómputo.

# **Tabla 22**

*Pregunta N°5 de la oferta*

| Descripción                     |                   | Cantidad Porcentaje |
|---------------------------------|-------------------|---------------------|
| Utilizar los equipos de computo |                   | 0%                  |
| Apoyo académico                 |                   | 0%                  |
| Materiales académicos           | $\mathbf{\Omega}$ | $0\%$               |
| Impresiones                     |                   | 0%                  |
| Acceso a internet               |                   | $0\%$               |

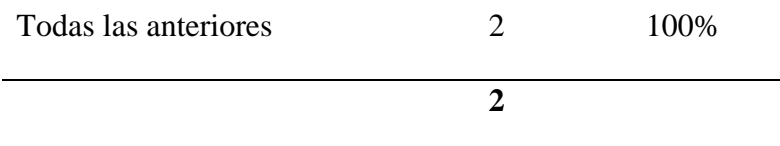

*Nota.* Información tomada de los resultados de las encuestas.

# **Figura 15**

*Análisis gráfico de la tabla22 de la Pregunta N°5*

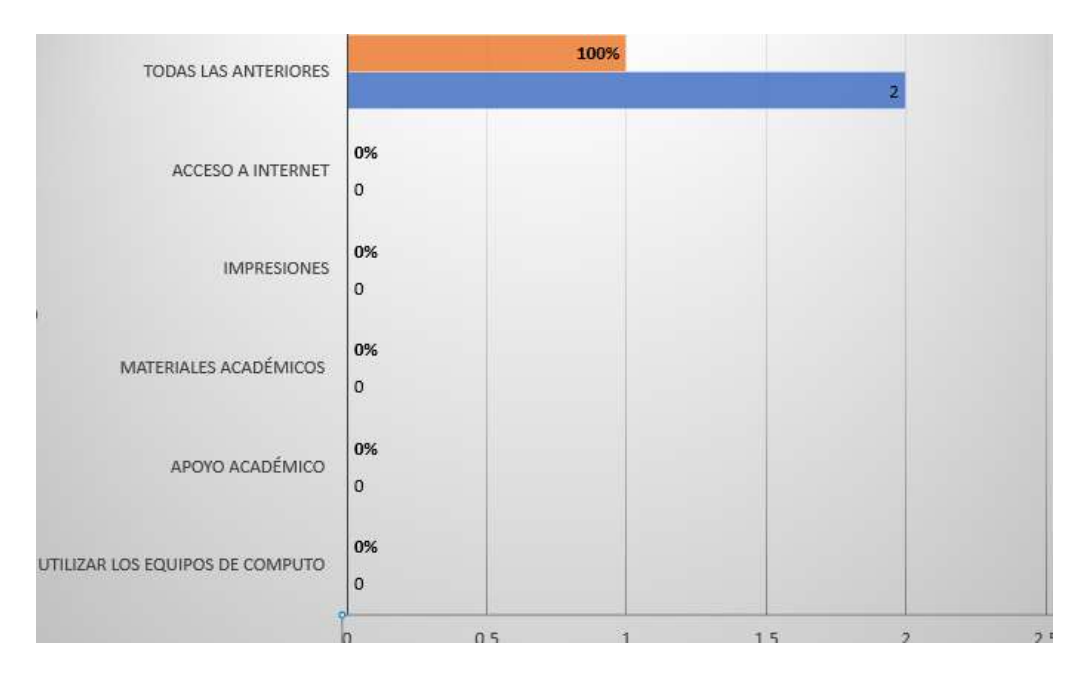

*Nota.* Información obtenida del proceso de encuestas.

**Análisis:** En el siguiente gráfico según mencionado por los encuestados, mencionan que los clientes buscan utilizar los equipos de cómputo, apoyo académico, materiales académicos, impresiones y acceso a internet.

**Interpretación:** Según lo mencionado por los dueños de los CYBER, los clientes se dirigen a dicho lugar por diversos motivos

**Pregunta N°6**

## **¿Qué artículo compran más los clientes?**

• Recargas de celular

- Artículos estudiantiles
- Artículos de celular
- Otros
- Todas las anteriores

El propósito de esta pregunta es saber qué tipo de artículos son los más adquiridos por los clientes.

# **Tabla 23**

*Pregunta N°6 de la oferta*

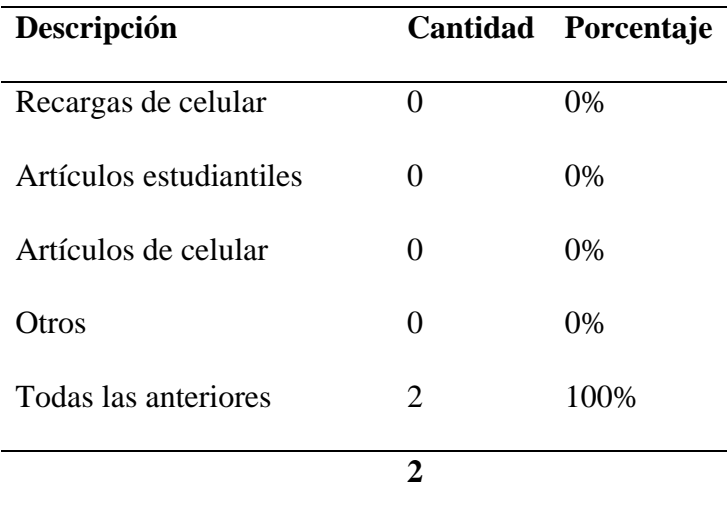

*Nota.* Información tomada de los resultados de las encuestas.

# **Figura 16**

## *Análisis gráfico de la tabla23 de la Pregunta N°6*

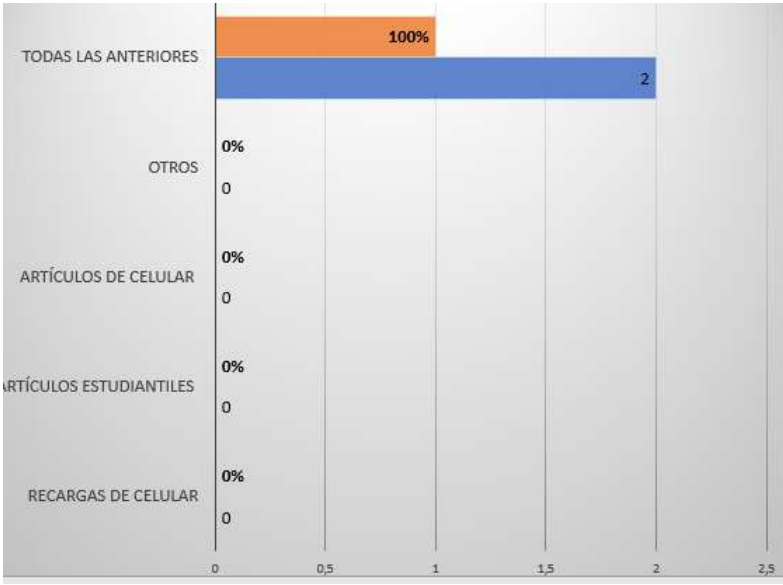

*Nota.* Información obtenida del proceso de encuestas.

**Análisis:** En el siguiente gráfico se puede observar que, los clientes adquieren o solicitan diversos recursos en los centros de cómputo.

**Interpretación:** Ante lo mencionado por los dueños de los locales, se puede decir que un valor agregado para los CYBER sería brindar diferentes recursos que satisfagan las necesidades de los clientes.

## **Pregunta N°7**

**¿Cuánto es el margen de venta promedio diario?**

- $1 25$
- $25 50$
- $50 100$

El propósito de esta pregunta es conocer el margen de ganancia.

# **Tabla 24**

*Pregunta N°7 de la oferta*

| Descripción | $1 - 25$ |      | $25 - 50$ $50 - 100$ | Total |
|-------------|----------|------|----------------------|-------|
| Cantidad    |          |      |                      |       |
| Porcentaje  | $0\%$    | 100% | $0\%$                |       |

*Nota.* Información tomada de los resultados de las encuestas.

#### **Figura 17**

*Análisis gráfico de la tabla24 de la Pregunta N°7*

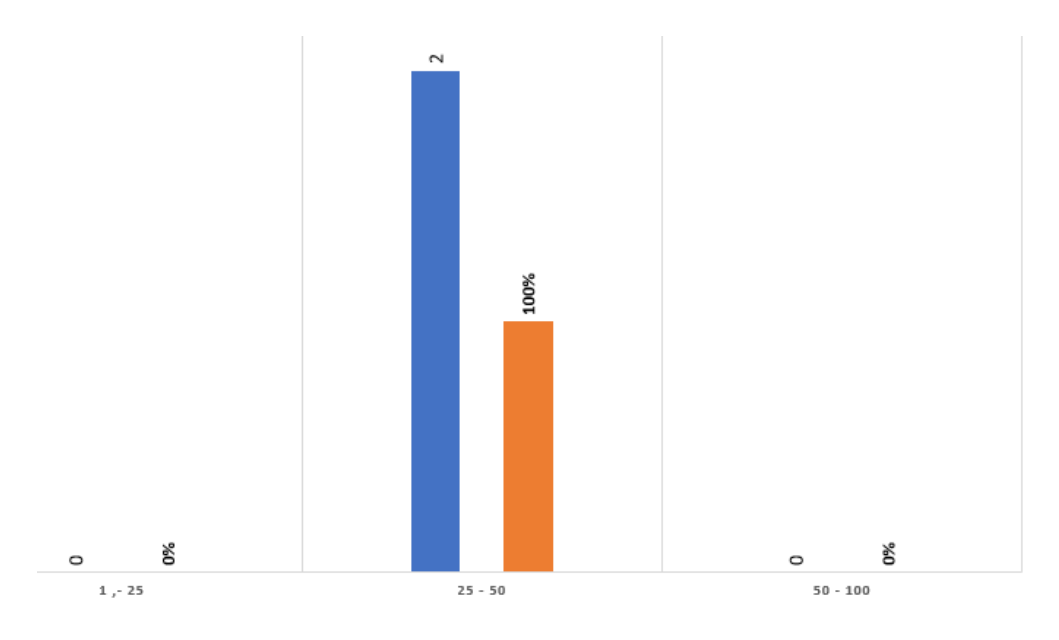

*Nota.* Información obtenida del proceso de encuestas.

**Análisis:** En el siguiente gráfico se puede observar que las ganancias que obtienen los encuestados están en un margen de 25 a 50 dólares diarios.

**Interpretación:** Según lo que mencionan los dueños de los distintos locales, las ganancias obtenidas diariamente son de 25 a 50 dólares, en las diversas actividades que brinda el local.

#### **Elasticidad de la Oferta**

Según (Rosales, 2000)define a la elasticidad de la oferta; como la variación porcentual en la cantidad ofrecida como resultado de una variación porcentual en el precio del bien.

#### **Análisis de la Competencia y su Capacidad Instalada**

Mediante las encuestas realizadas se obtuvo información muy importante ya, que refleja el buen potencial que brinda la competencia en sus servicios, esto ayuda a determinar la correcta capacidad que debe tener el local, con un número de máquinas, artículos y servicios que permitan satisfacer las necesidades de los clientes.

#### **Cuantificación de la Oferta Actual y Futura**

#### *Oferta Actual*

Mediante la investigación realizada a la competencia en cuanto a sus ganancias, se determinó en la **pregunta N°7**, que el margen de ganancias es similar en ambos locales.

#### **Tabla 25**

#### *Oferta actual*

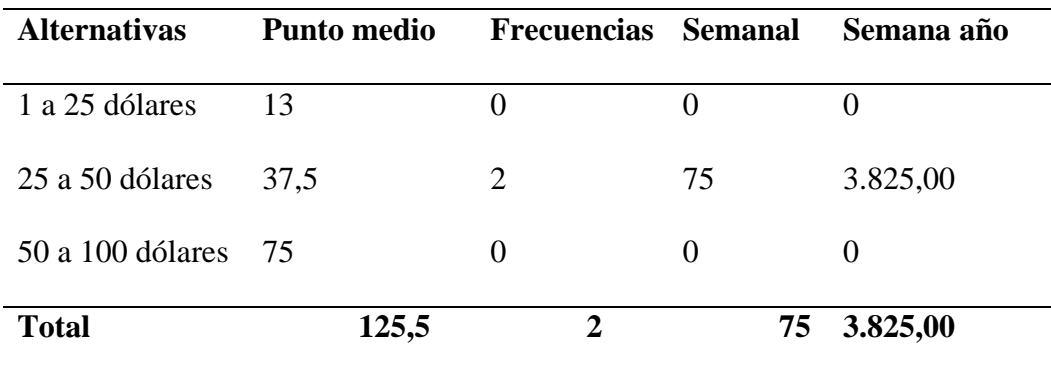

*Nota.* Cálculo de la oferta actual.

El cálculo de la oferta se la realiza en base a los resultados obtenidos en la **pregunta N°7** de la oferta, en el procedimiento se suman cada una de las alternativas y se las divide para 2 de esta manera se obtiene el punto medio, las frecuencias son la cantidad de competencia que

realizaron la encuesta, por último, el cálculo de las semanas por año se la realiza multiplicando el (punto medio \* frecuencia) \*51 semanas del año.

#### *Proyección de la Oferta*

Una vez obtenida la cantidad de ingresos por semana-año se realiza la proyección de los mismo, mediante la siguiente formula  $DF=DA(1+i)^{n}$  los valores para el cálculo se los tomara del resultado de la tabla N°25 estableciendo una tasa de variación del 3,8% según la inflación del mes de agosto.

#### **Tabla 26**

*Proyección de la oferta*

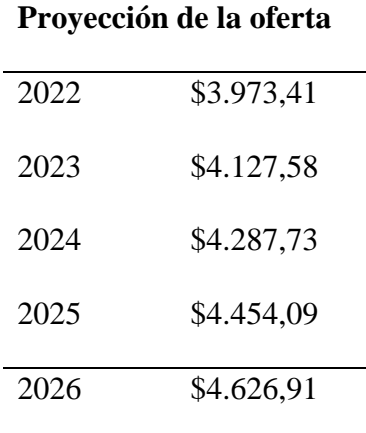

*Nota.* Proyección de la oferta para 5 años.

#### *Demanda Insatisfecha*

Se presenta cuando el mercado no cubre las necesidades o requerimiento de la demanda,

con los productos existentes en el mercado.

# **Tabla 27**

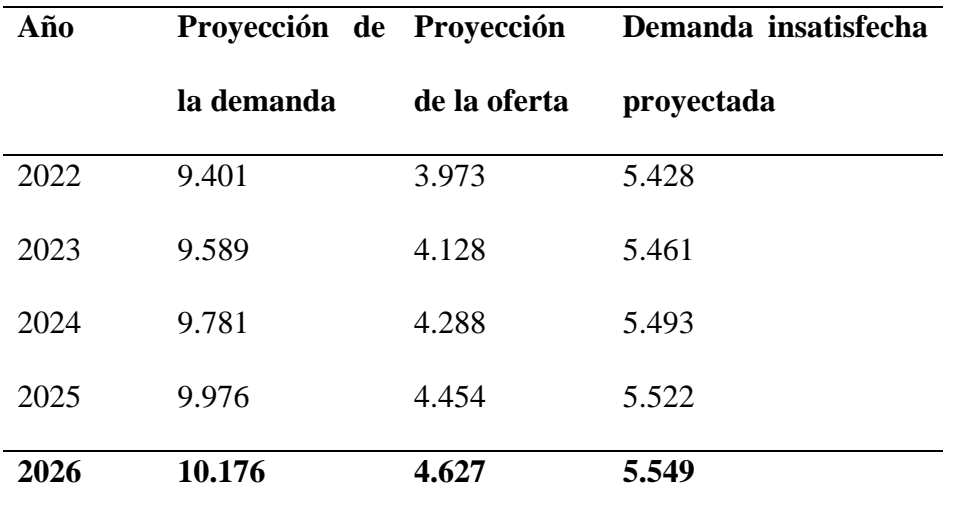

*Demanda insatisfecha*

*Nota.* Cálculo de la demanda insatisfecha, para ello se resta la proyección de la demanda con la proyección de la oferta.

## **Estudio Técnico**

El estudio técnico se realizará mediante el cálculo del método por puntos, que en la misma se evaluaran cada uno de los factores primarios como: Mano de obra, materia prima, consumidores, en tres sectores del cantón Quinindé, para empezar, seleccionando la ubicación geográfica en la que se puede implementar una nueva sucursal. Se realizará una localización de planta, la cual debe adaptarse a la cantidad de muebles y equipos excedentes en el inventario del local existente, esto incluye los espacios necesarios para el movimiento de materiales, trabajadores y almacenamiento, etc.

#### *Determinación del Tamaño de la Planta*

Para conocer el tamaño adecuado para la nueva sucursal hay que basarse en la capacidad productiva, por ello se consideran 4 factores para determinar el tamaño del local, los cuales son los siguientes.

- Equipamiento y suministros.
- Tecnología
- Financiamiento
- Recurso humano

#### *Equipamiento y Suministros*

Existen varios suministros e insumos que se utilizaran en el local. A continuación, se mencionará cada uno.

#### **Equipamiento**

Es el equipamiento necesario para iniciar las labores en el local, dependerá mucho de la demanda existente.

# **Tabla 28**

# *Implementos para el CYBER BIBLIOTK*

# **Implementos para el local Características Equipo** Monitor LED LG de 20" CPU con Procesador Intel Core I3  $Genius$ Teclado genius kb-100 usb negro.

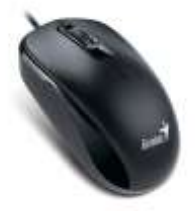

Mouse genius DX-110

Audífonos 3.5mm VT-HS101B

Vantec

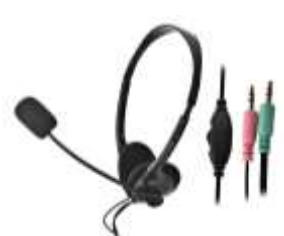

Regulador de voltaje POWEST

PROPC 1000VA 8 Tomas

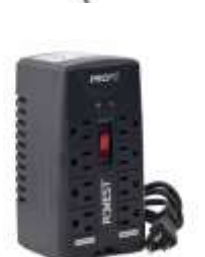

Copiadora E Impresora Duplex B/n

Ricoh Mp301

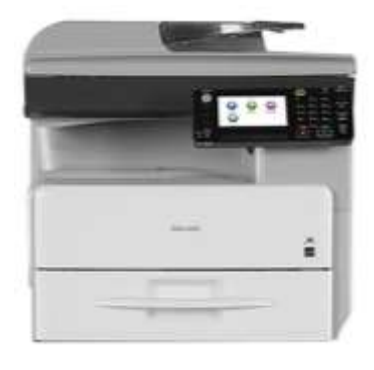

Muebles de CYBER

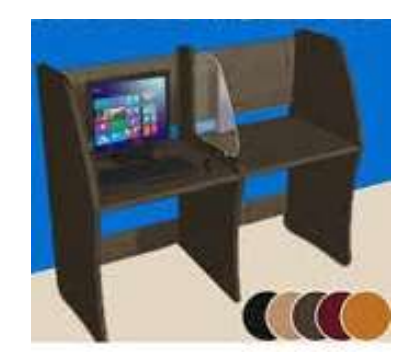

Escritorio recto, cubierta y patas en melamina con acabado en los cantos en pvc. De 1mm. Niveladores. Lateral con pata en melamina.

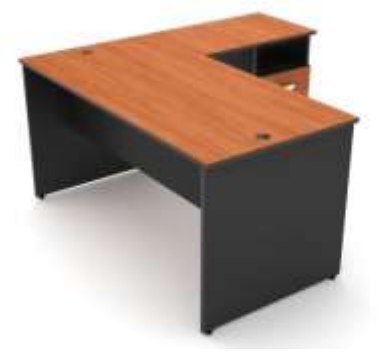

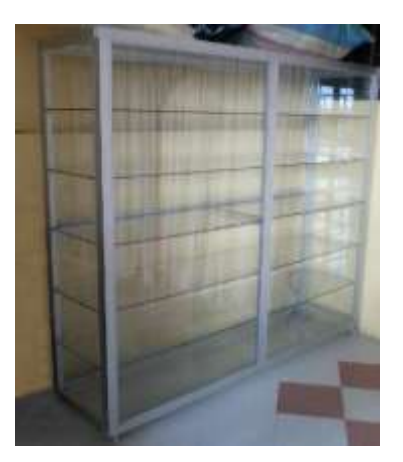

Vitrina de 170 cm de alto x 200 cm de largo y 50 de ancho

Sillas plásticas

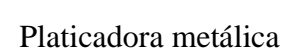

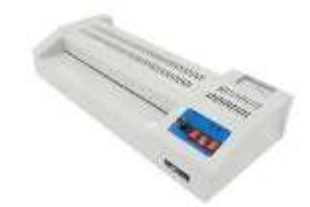

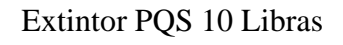

*Nota.* En el presente gráfico se muestran los implementos necesarios que se utilizaran para dar apertura al local CYBER BIBLIOTK

## **Agua Potable**

Este recurso será abastecido por EMAPASOSQ-EP "Empresa Pública Municipal De Agua Potable Y Alcantarillado, Saneamiento Ambiental, Obras Y Servicios", ya que es la empresa exclusiva que brinda este servicio.

# **Electricidad**

Dentro del local se utilizará 110 y 220 voltios, el suministro será facilitado por CNEL EP "corporación Nacional de Electricidad EP"

# **Tecnología**

La tecnología para este tipo de negocio, es de suma importancia ya que es su principal servicio.

# **Tabla 29**

*Implementos tecnológicos*

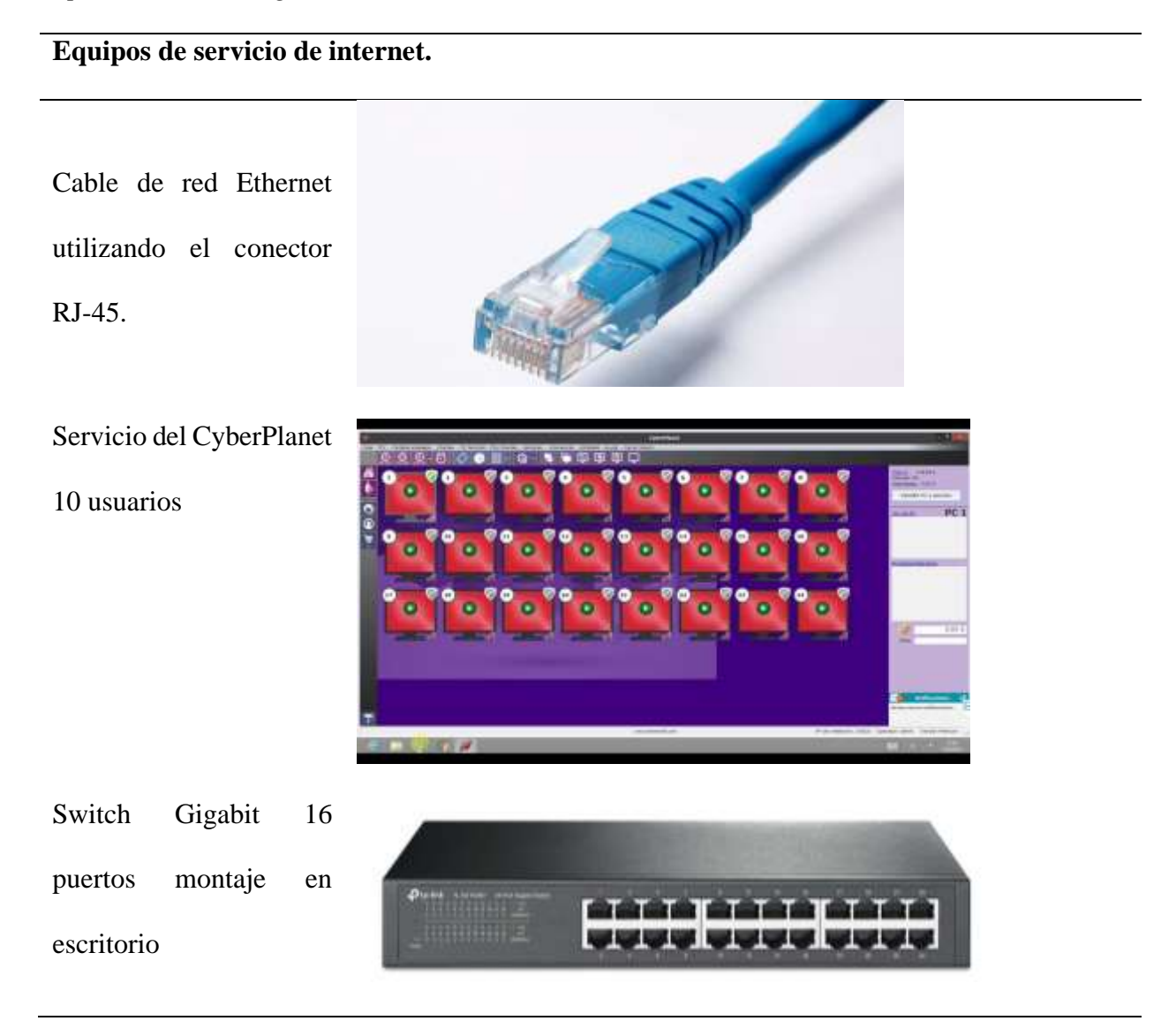

*Nota.* Implementos tecnológicos que se utilizaran para dar apertura al local CYBER BIBLIOTK.

Estas tecnologías deberán ser de buena calidad para que los clientes no tengan queja del servicio que se prestará dentro del local, las empresas que ofrecen este tipo de tecnología dentro del cantón son; Alfanet, netlife y cnt.

#### *Localización y Ubicación de la Planta*

Para seleccionar la ubicación óptima donde se ubicará la nueva sucursal del CYBER BIBLIOTK, se han considerado 3 sectores dentro del cantón Quinindé.

#### **Alternativas de Localización y Selección**

Para seleccionar la localización en la cual se ubicará la nueva sucursal del CYBER BIBLIOTK se considerarán 3 sectores del cantón Quinindé.

- AV. Jimmy Anchico Barrio Los Jardines
- AV. Nueva Jerusalén barrio 3 de marzo
- AV. Nueva Jerusalén barrio 24 de junio.

#### *Determinación de Factores*

#### **Mano de Obra:**

*Distancia – tiempo. –* Es el tiempo en el cual pueden estar los colaboradores del local.

*Transporte. –* Es la forma de movilización de los trabajadores.

#### **Materia Prima:**

*Proveedor principal. –* Se refiere al abastecimiento del servicio de internet sin interrupciones.

*Proveedores secundarios. –* Son los proveedores que abastecerán la nueva sucursal con materiales e implementos extras del negocio.

*Estado vial. –* Hace referencia al estado de las vías, principales y transversales de acceso hacia el local.

*Distancia. –* Se refiere a la distancia que habrá entre los proveedores y el local.

#### **Consumidores:**

*Tamaño del local. –* Es el tamaño idóneo que se ajustara a las necesidades de los demandantes.

*Costo de arriendo. –* El costo será fijo, seleccionando el tamaño óptimo para la buena distribución de los muebles y equipo.

*Servicios básicos. –* Se refiere al acceso de los servicios como: agua potable, energía eléctrica, alcantarillado y comunicación telefónica.

*Competencia. –* Se refiere al entorno competitivo que tendrá la nueva sucursal a su alrededor.

*Seguridad. –* Se refiere a la protección y vigilancia que hay en los bienes y edificios del sector.

*Estilo de vida. –* Son las condiciones de vida de las personas que rodean el sector, incluye su cultura, alimentación, higiene personal y modos de relaciones sociales.

*Servicios comunitarios. –* Se encargan de tareas de gran impacto local para, el bienestar de una comunidad determinada, por ejemplo; labores de limpieza.

*Transporte. –* Se refiere al método de llegada de los clientes al local.

*Clima. –* Se refiere al riesgo que puede ocasionar el tiempo climático como; inundación, derrumbes, etc.

## **Establecimiento de Grado**

Al evaluar los tres sectores para la ubicación del local se asignarán calificaciones a los factores en una escala de uno a cinco, esto permitirá tomar el lugar con mayor puntaje durante la calificación de la misma.

# **Tabla 30**

*Establecimiento de grados*

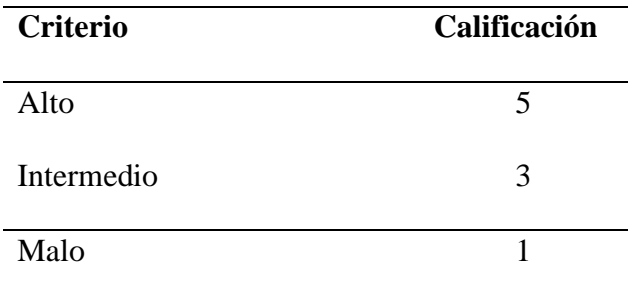

*Nota.* Calificación de criterio, donde 5 será el más alto y 1 el más bajo.

# *Método Cualitativo por Puntos*

Es una herramienta del estudio técnico que consiste en calificar de manera cuantitativa asignando valores ponderados de peso dependiendo la importancia de los factores primarios, la cual son cualitativos que se consideran importante para la localización óptima para la nueva sucursal.

#### **Tabla 31**

#### *Calificación de los factores*

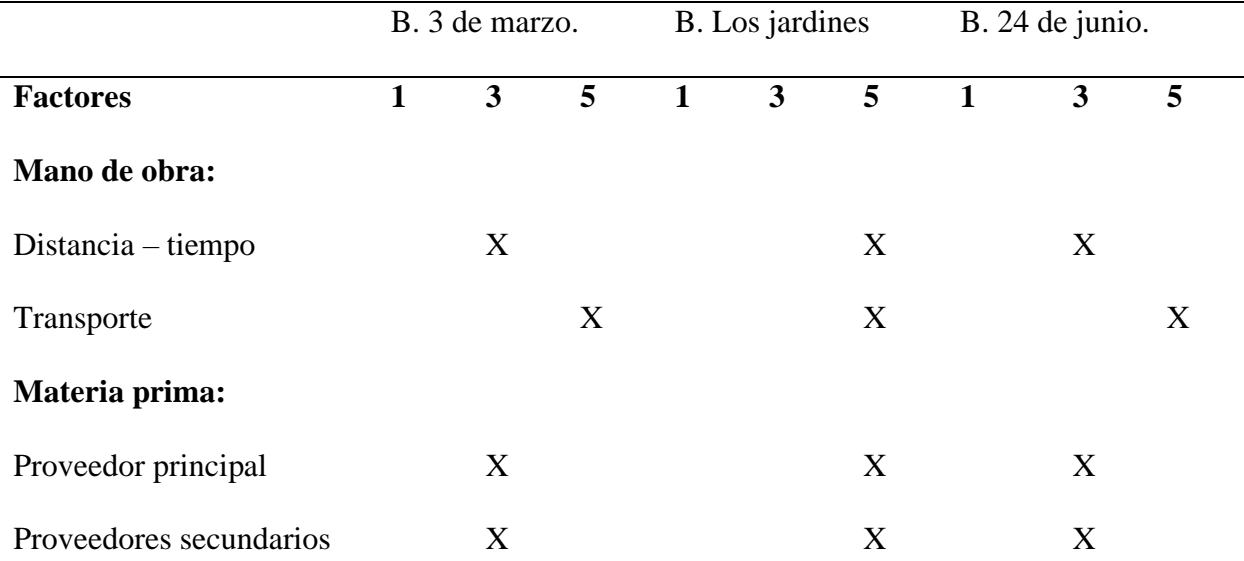

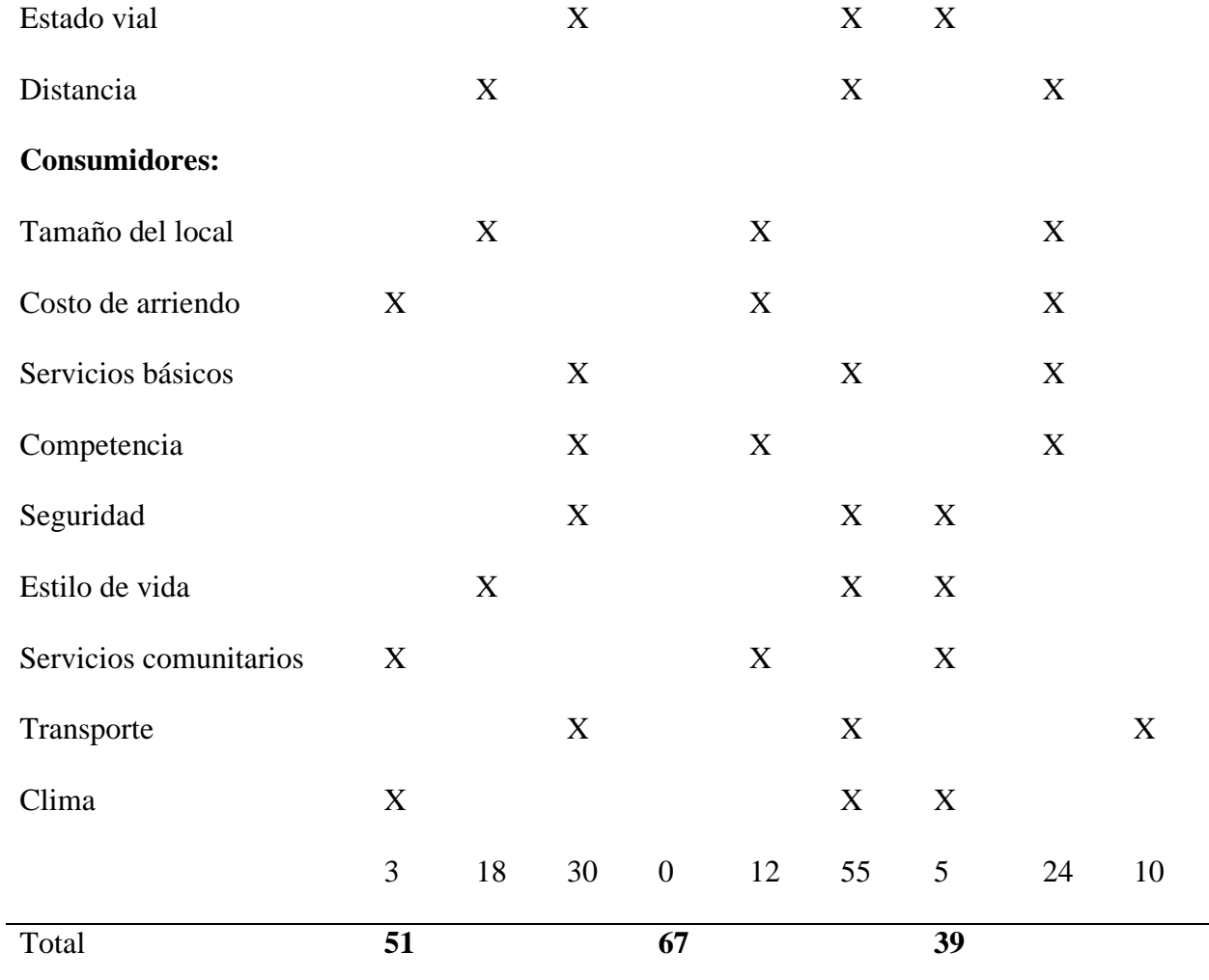

*Nota.* En el presente gráfico se realiza la valoración de cada uno de los factores involucrados en el estudio.

Como resultado del análisis con el método por puntos, se elegirá la ubicación con mejor puntuación y es la AV. Jimmy Anchico Barrio Los Jardines, con 67 puntos, también se debe considerar que en la AV. Nueva Jerusalén barrio 3 de marzo si se hubiese podido implementar la nueva sucursal.
### *Ubicación de la Planta*

### **Figura 18**

*Sector Los Jardines*

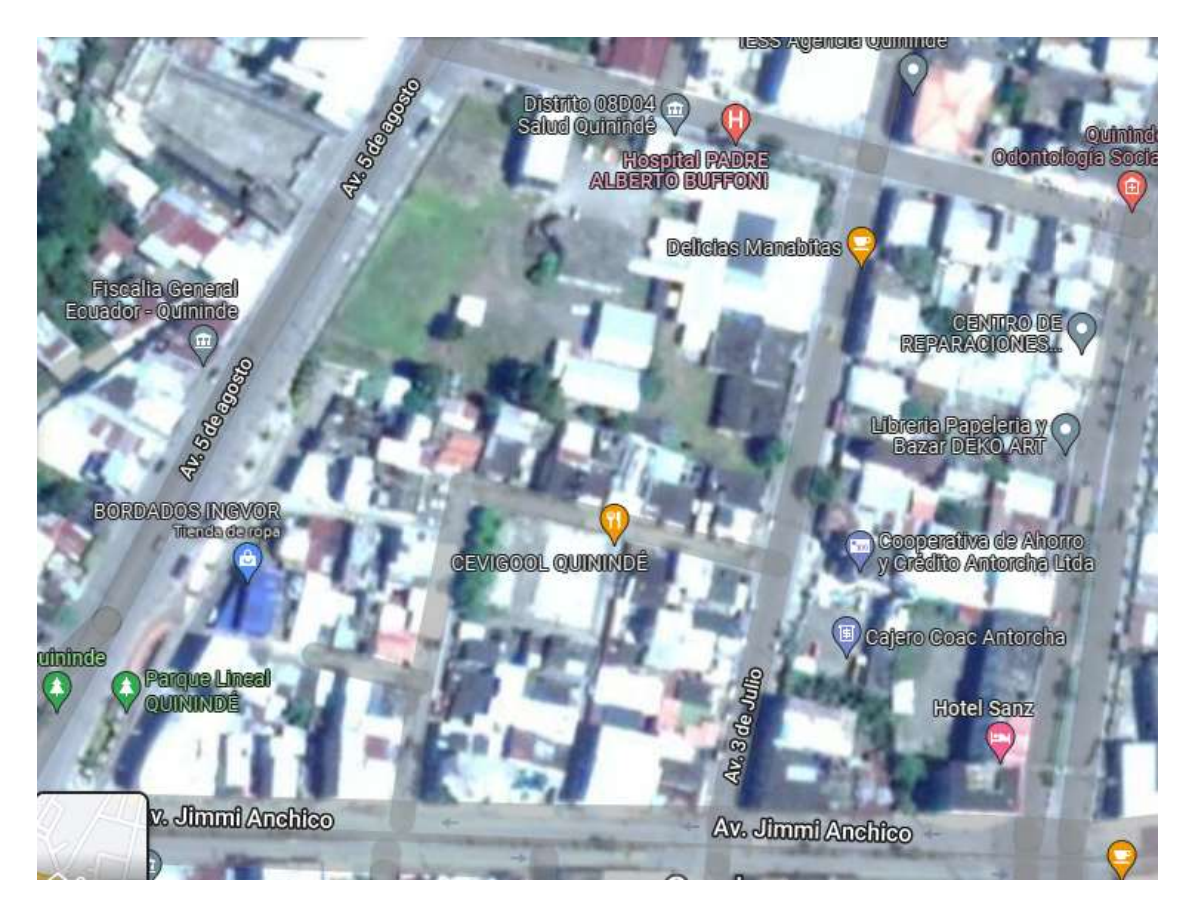

*Nota.* Ubicación satelital del sector seleccionado mediante el método por puntos.

### *Capacidad Instalada*

Es la capacidad máxima de producción del local.

En este caso la capacidad instalada en el local, será tomada en cuenta 13 horas de trabajo del encargado del CYBER donde realizará trabajos de digitación y uso de las 2 impresoras, de la misma manera las 8 computadoras que estarán a servicio de los clientes, estimando que serán utilizadas 8 horas diarias cada una.

*Capacidad de servicio*

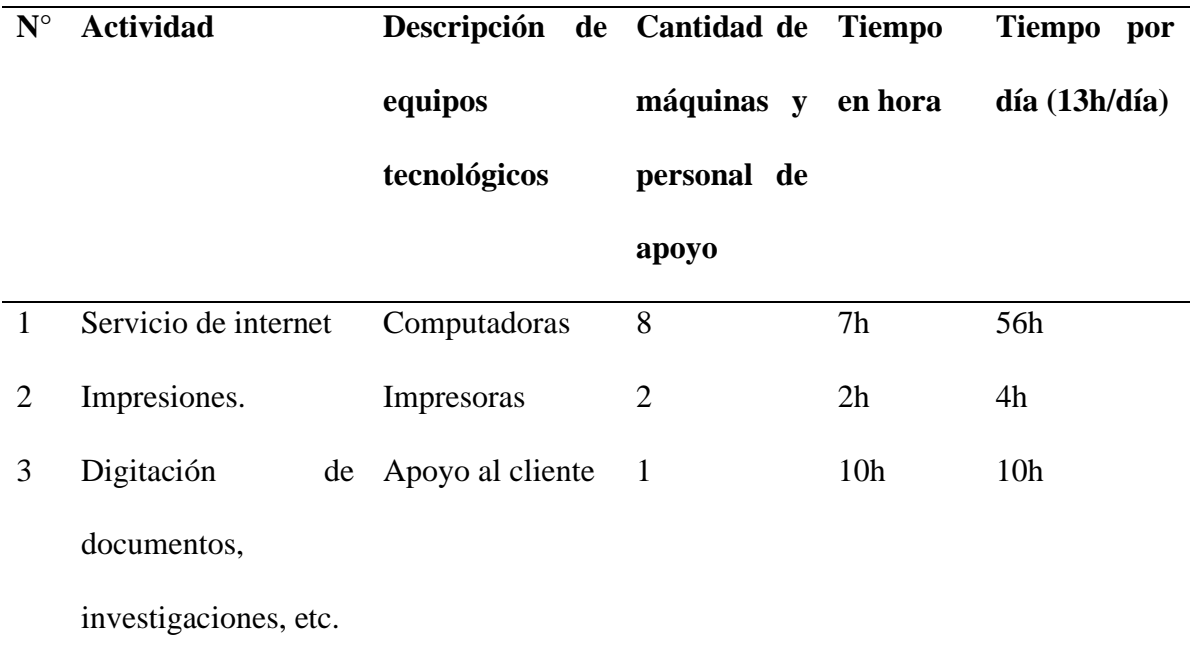

*Nota.* Se presenta la capacidad que tendrá el local a la hora de brindar los servicios.

De acuerdo a la información de la **tabla 17** se toma como capacidad instalada a las computadoras, la cual serán utilizadas 8 horas diarias, 6 días de la semana de lunes a sábado, 51 semanas y los 12 meses del año, teniendo un valor de \$ 0,70 ctv por hora.

*Servicio de internet*

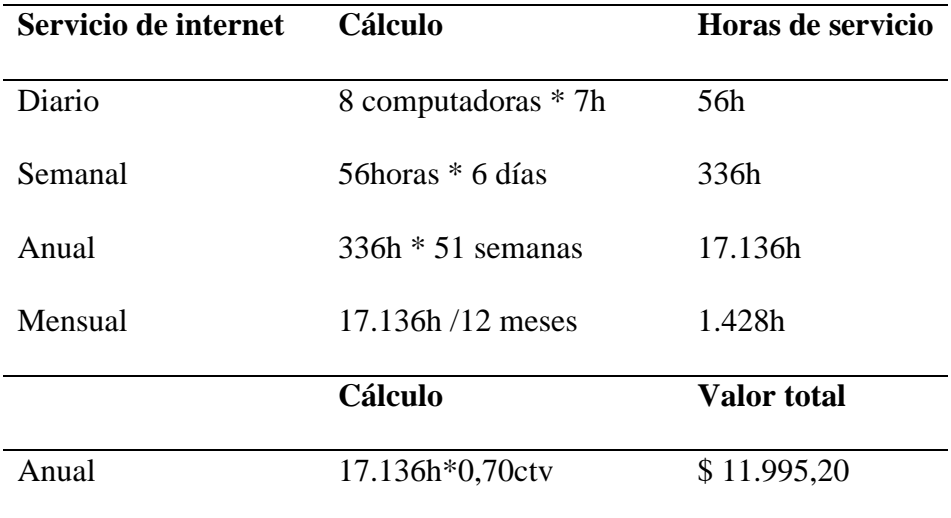

*Nota.* Cálculo de la capacidad de servicio de internet.

De acuerdo a la tabla se tomará las impresoras, la cual se las utilizaran 2 horas diarias 6 días de la semana de lunes a sábado, 51 semanas y los 12 meses del año, cada una produciendo una cantidad de 750 impresiones en las 2 horas.

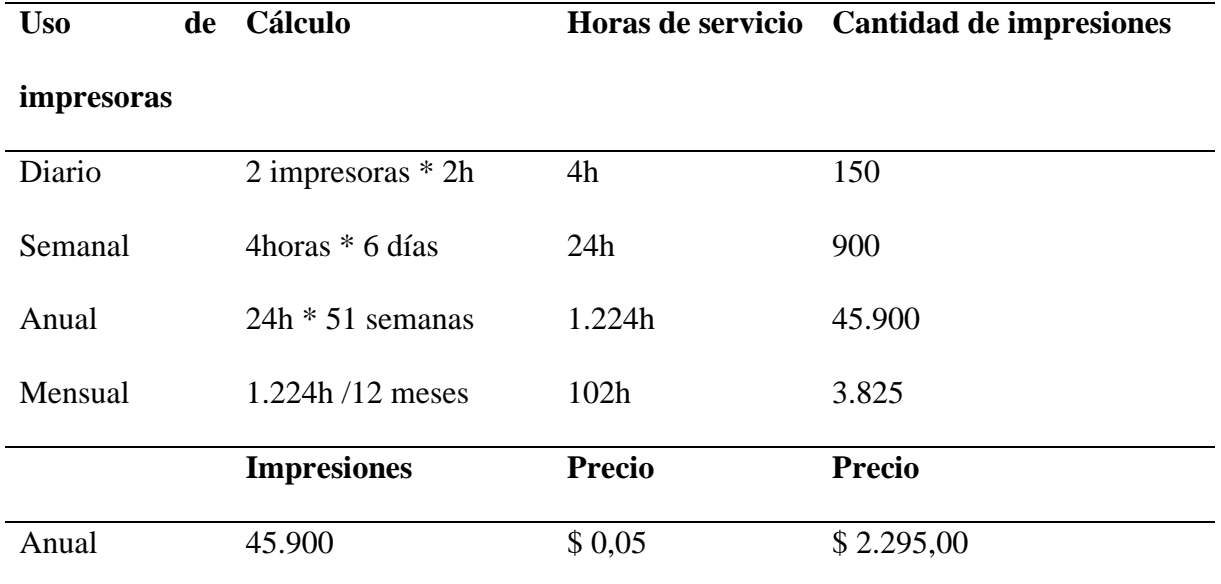

*Capacidad productiva de impresoras*

*Nota.* Cálculo de capacidad productiva de las impresoras.

# *Distribución (LAYOUT)*

**LAYOUT. -** Es la presentación gráfica de la distribución del espacio físico en cuanto va a estar ubicada cada una de las máquinas, identificando las líneas productivas.

## **Figura 19**

*Diseño del local*

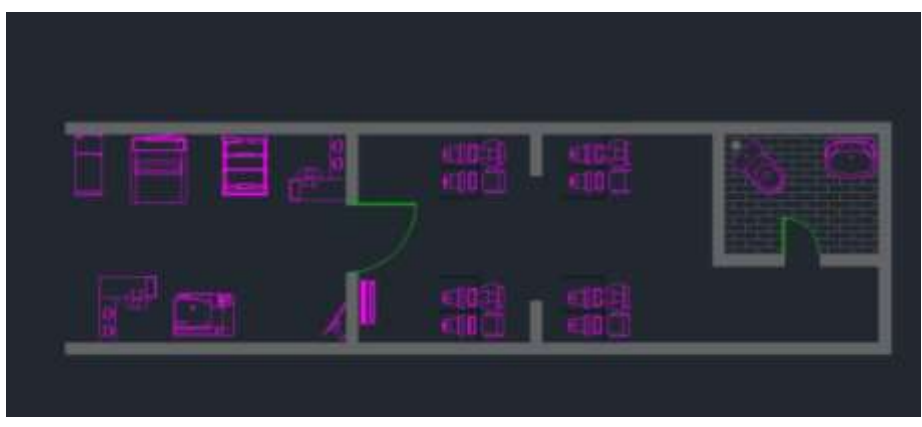

*Nota.* Diseño de la distribución del local elaborado en la aplicación Autocad

El local es de 20 metros de largo y 10 de ancho, para implementar los muebles y equipos se utilizará el 80% de su capacidad ya que el resto estará a disposición de los clientes, por ejemplo: en caso de llegar acompañado el acompañante tenga un espacio de espera.

### **Estudio Económico Financiero**

Define la cantidad de dinero o recursos que se utilizarán para implementar el proyecto, se debe contemplar todos los gastos que se realicen por primera vez para la puesta en marcha del mismo.

En el análisis económico dentro de la metodología de evaluación de proyectos, consiste en expresar en términos monetarios todas las determinaciones hechas en el estudio técnico, se considerarán; materia prima necesaria, cantidad de mano de obra directa, número y capacidad de equipo para el servicio, etc. (Baca, 2010)

### *Inversión Inicial del Proyecto*

El financiamiento de los recursos económicos es el punto más importante para implementar una microempresa ya que necesita liquidez económica para adquirir los equipos necesarios que brinden el servicio, así mismo para realizar los siguientes pagos: Proveedores, servicios básicos, arriendo y personal operativo.

### **Inversión Fija**

Es un conjunto de todos los activos que se requiere para la puesta en marcha de la nueva sucursal del CYBER BIBLIOTK. En las siguientes tablas se mostrarán las inversiones a tomar en cuenta para la puesta en marcha de la misma.

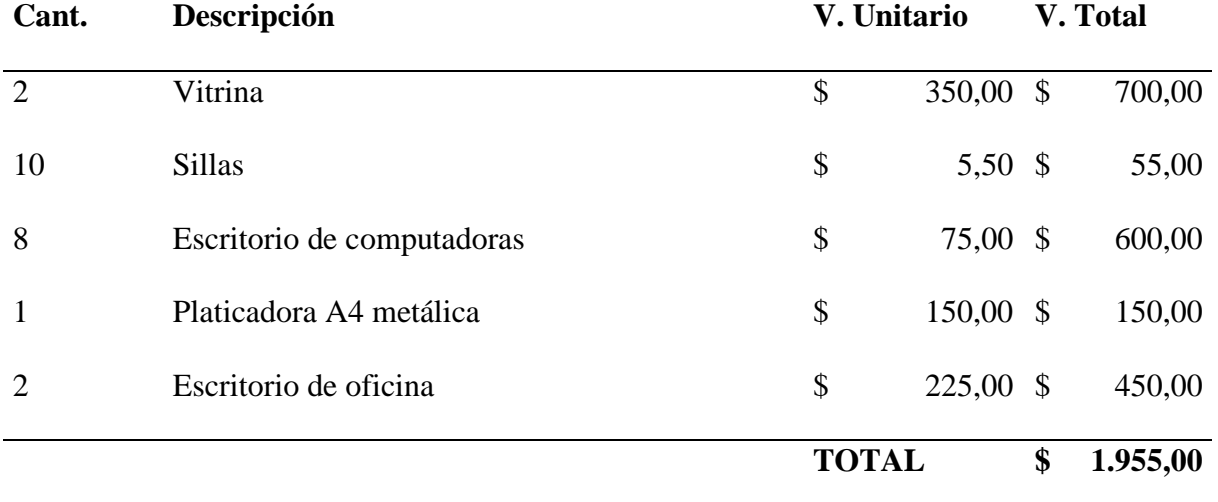

*Inversión de muebles y enseres*

*Nota.* Valores de los muebles y enseres que se utilizaran para la puesta en marcha del negocio.

## **Tabla 36**

*Inversión de equipos de cómputo y tecnologías.*

| Cant.          | Descripción                  | V. Unitario  |           | V. Total |          |
|----------------|------------------------------|--------------|-----------|----------|----------|
| 10             | Computadoras                 | \$           | 517,00 \$ |          | 5.170,00 |
| $\overline{2}$ | Copiadora ricoh mp 301 color | \$           | 675,00 \$ |          | 1.350,00 |
|                | Swichera de internet         | \$           | 78,00 \$  |          | 78,00    |
|                | Cableado de red              | \$           | 235,00 \$ |          | 235,00   |
|                |                              | <b>TOTAL</b> |           | \$       | 6.833,00 |

*Nota.* Valores y tipos de los equipos de cómputo que se utilizaran para la puesta en marcha del negocio.

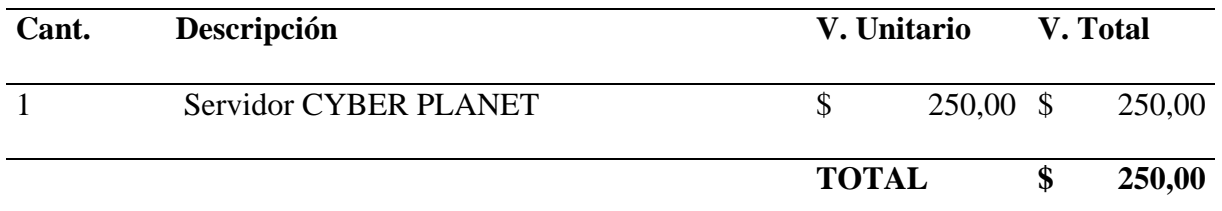

*Nota.* Costo de servidor CYBER PLANET que será realizado una vez, para la puesta en marcha del negocio.

### **Tabla 38**

## *Otros gastos*

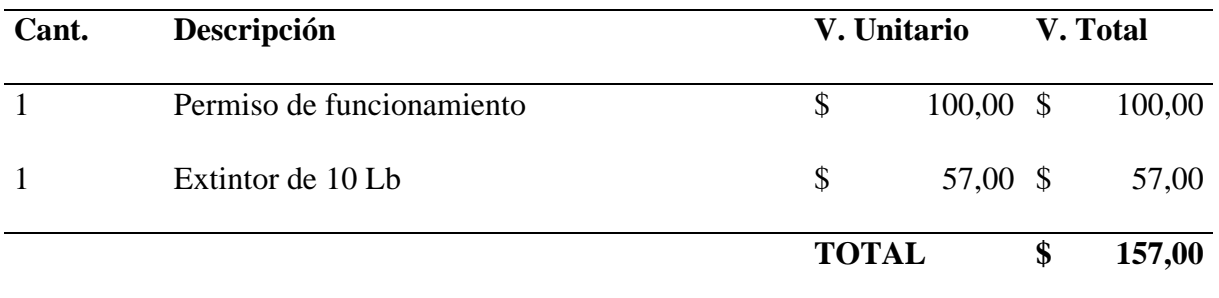

*Nota.* Gastos necesarios por políticas municipales, para la puesta en marcha del negocio.

### *Gastos Administrativos*

Son los costos que provienen de realizar la función de la administración de la empresa.

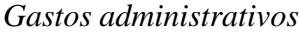

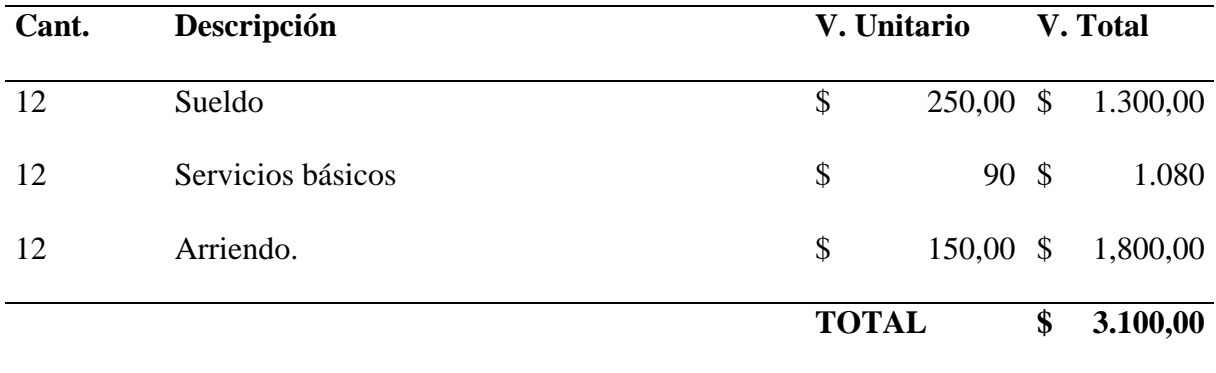

*Nota.* Estos gastos serán divididos entre gastos administrativos 30% y gastos de venta 70%, dicho valor está estimado para 12 meses.

# *Materiales de Oficina e Inventario*

Son los artículos que se necesitaran en el local para las necesidades de los clientes.

| Cant. | Descripción        | V. Unitario     | V. Total     |
|-------|--------------------|-----------------|--------------|
| 5     | Resmas de hojas    | \$<br>$4,6$ \$  | 23,00        |
| 40    | Esferos azules     | \$<br>$0,25$ \$ | 10,00        |
| 30    | Esferos rojos      | \$<br>$0,25$ \$ | 7,50         |
| 30    | Esferos negros     | \$<br>$0,25$ \$ | 7,50         |
| 120   | Sobres manila a4   | \$<br>$0,31$ \$ | 37,20        |
| 50    | Sobres manila a3   | \$<br>$0,36$ \$ | 18,00        |
| 50    | Sobres manila a5   | \$<br>$0,42$ \$ | 21,00        |
| 50    | Hojas en a3        | \$<br>$0,6$ \$  | 30,00        |
| 50    | Carpetas de cartón | \$<br>$0,25$ \$ | 12,50        |
| 45    | Sobres plásticos   | \$<br>$0,3$ \$  | 13,50        |
| 20    | Lápices            | \$<br>$0,25$ \$ | 5,00         |
| 24    | Borrador pelikan   | \$<br>$0,2$ \$  | 4,80         |
|       | <b>TOTAL</b>       |                 | \$<br>190,00 |

*Materiales de oficina e inventario*

*Nota.* En la siguiente tabla se presentan los insumos con la cual iniciará el local.

### **Financiamiento del Proyecto**

En Ecuador se encuentran diversas instituciones financieras, tanto públicas como privadas que ayudan a personas con un proyecto de emprendimiento, para aumentar la tasa de empleo.

El financiamiento en un proyecto consiste en buscar las fuentes de financiamiento que se van a utilizar para conseguir los recursos que permitan financiar el proyecto; a través de este análisis se determina el grado de participación de cada fuente de financiamiento. (Baca, 2010).

*Financiamiento Propio.* - Son los recursos financieros con los que cuenta el propietario del proyecto.

La señora Romero María pretende utilizar \$ 8.978,00 de su patrimonio familiar para invertir en el nuevo local del CYBER BIBLIOTK, los mismos que cubrirán la inversión fija.

## **Enfoque para la Proyección de Ingresos**

Todo plan de negocio debe contener un apartado relativo a las proyecciones financieras, debido a que pronostican los resultados económicos-financieros futuros de la empresa respecto a sus operaciones.

### **Tabla 41**

### *Proyecciones de ingresos*

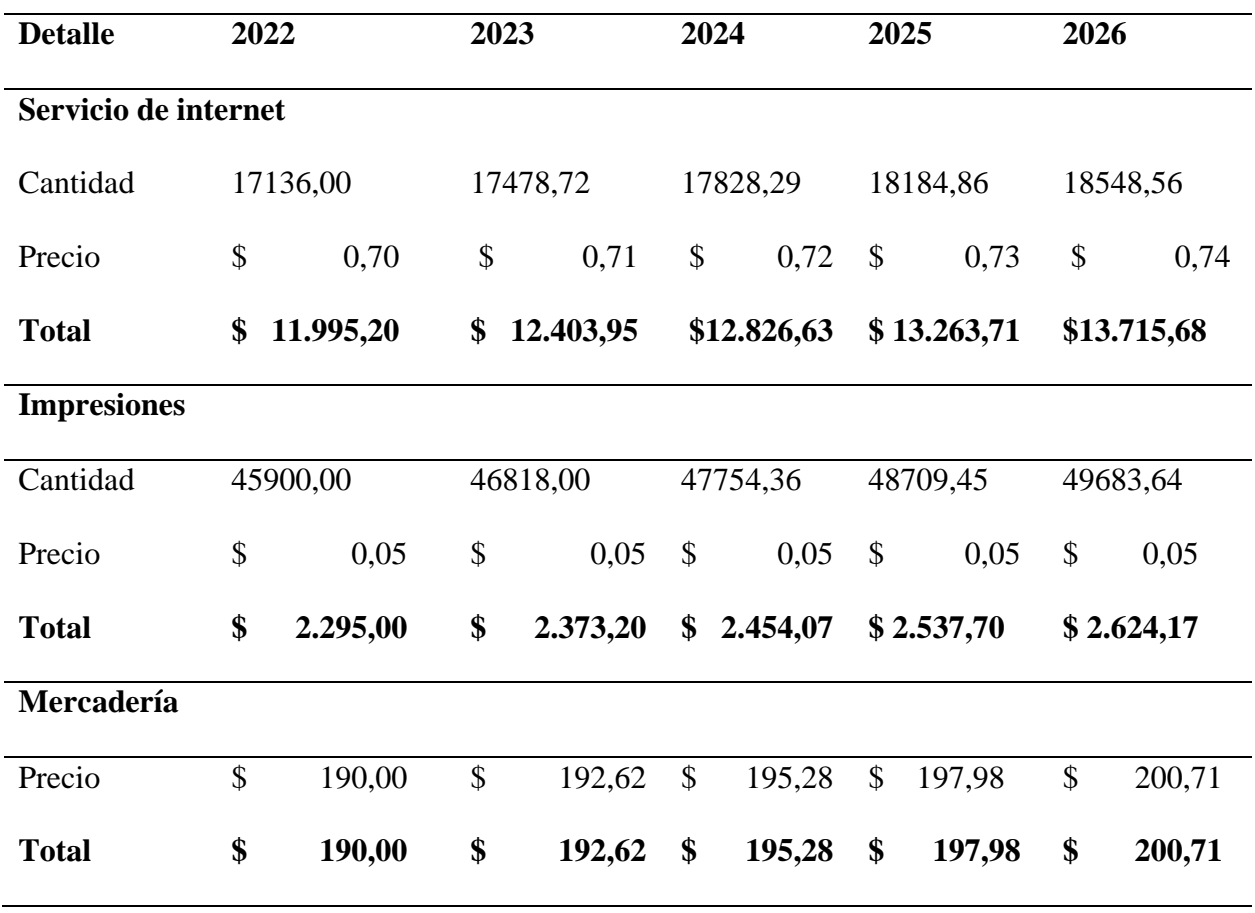

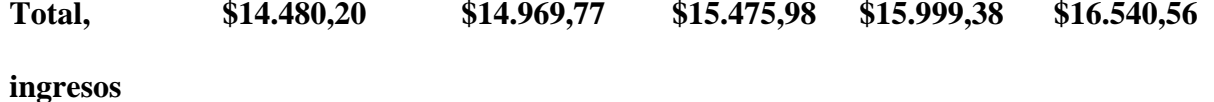

*Nota.* En la siguiente tabla se muestran las proyecciones de ingresos que se tendrá en un periodo de 5 años.

El cálculo de la proyección de ingreso se la realizo tomado en cuenta un incremento del 2% por año y el precio fue aumentado cada año según la inflación del 3,8%, que se mostró en el

mes de agosto del año 2022.

# **Balance de Situación Inicial**

Detalla lo que la empresa posee y lo que debe al empezar su operación.

## **Tabla 42**

*Balance de situación inicial*

CYBER BIBLIOTK

# ESTADO DE SITUACION INICIAL

(Expresado en dólares)

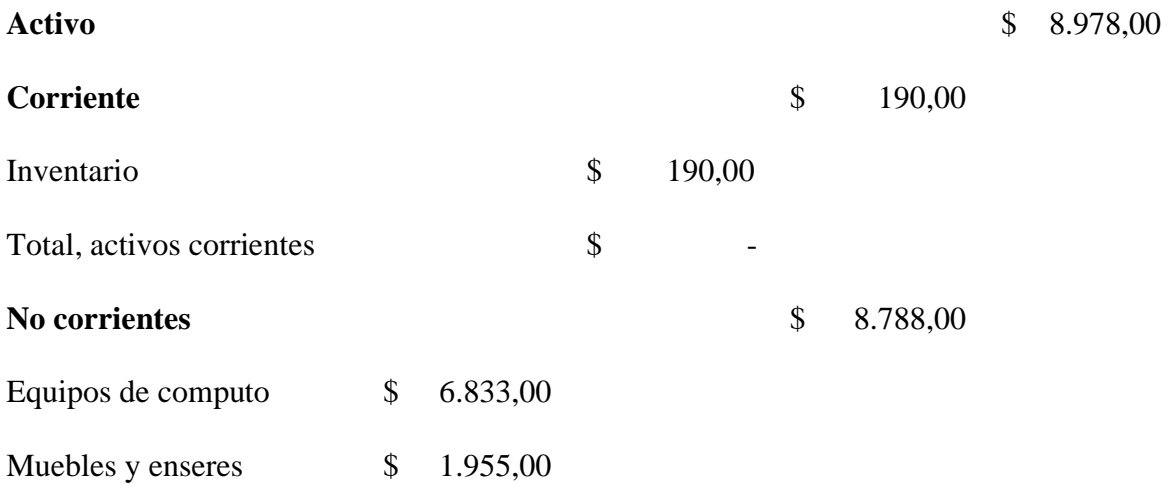

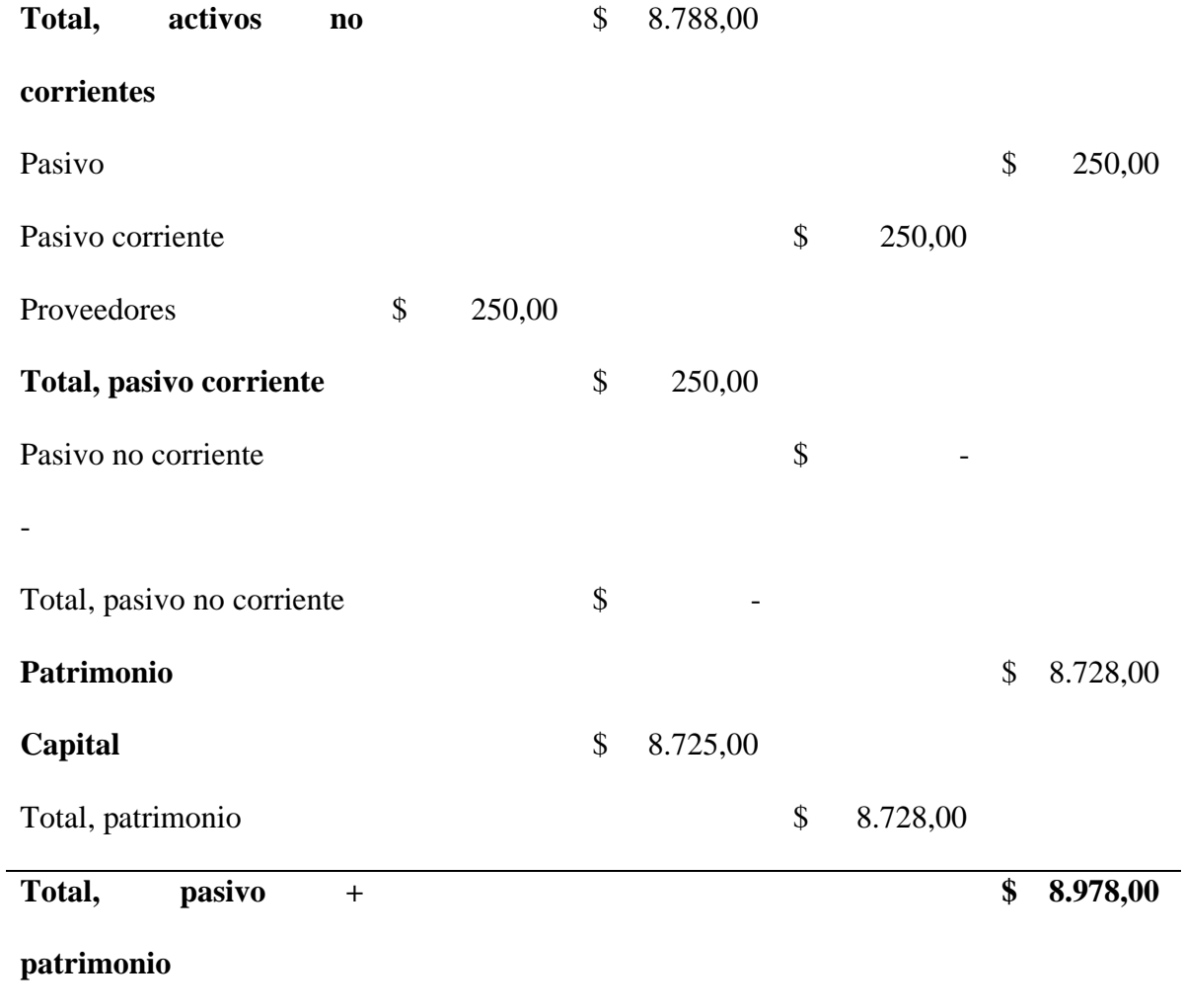

*Nota.* Estado de situación inicial con el cual iniciara sus actividades el CYBER BIBLIOTK, mostrando un patrimonio de \$ 8.978,00

### **Estado de Resultado**

El estado de resultados o pérdidas y ganancias es calcular la utilidad neta y los flujos netos de efectivo del proyecto, que son, en forma general, el beneficio real de la operación de la planta y que se obtienen restando a los ingresos todos los costos en que incurra la planta y los impuestos que deba pagar (Baca, 2013)

*Estado de resultado*

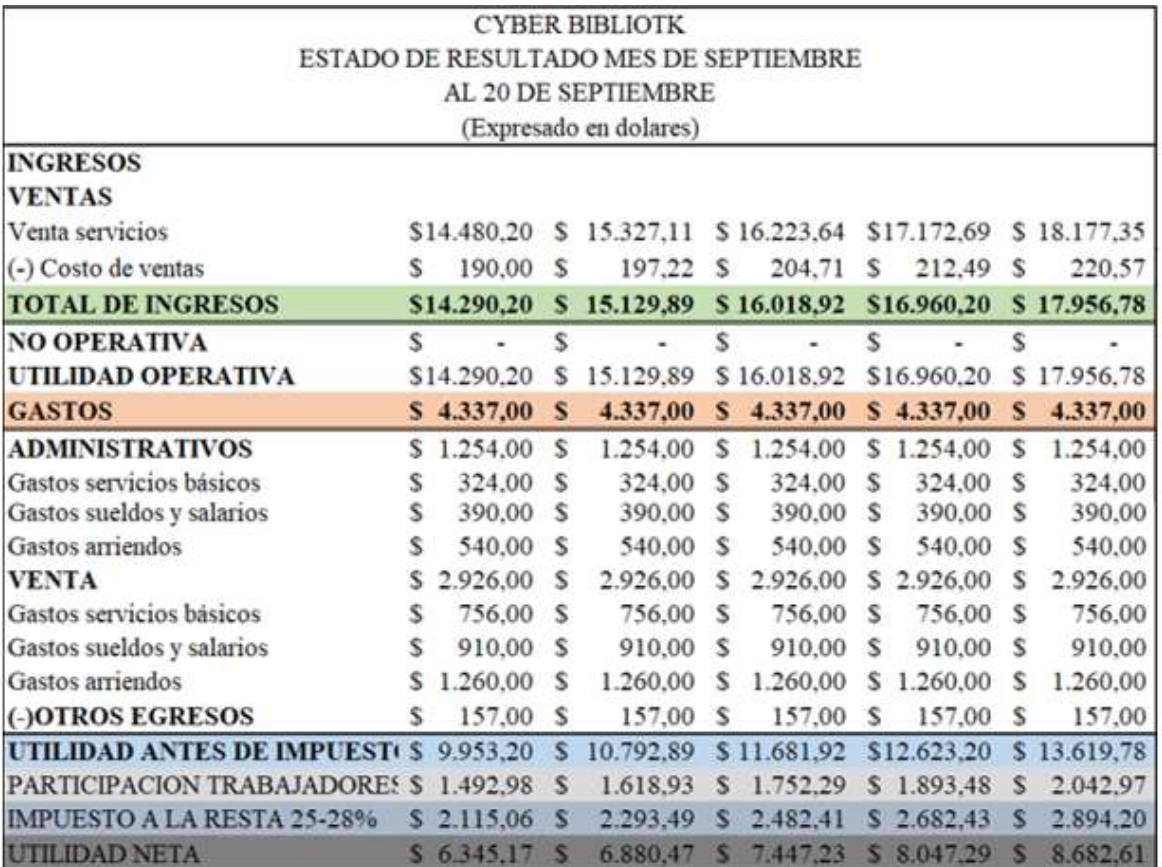

*Nota.* Estado de resultado con proyecciones de 5 años en su utilidad operativa, manteniendo los mismos valores de los gastos, obteniendo así la utilidad neta del CYBER BIBLIOTK.

### *Cálculo de Tasa Mínima de Rentabilidad*

### **Tabla 44**

*Tasa de descuento*

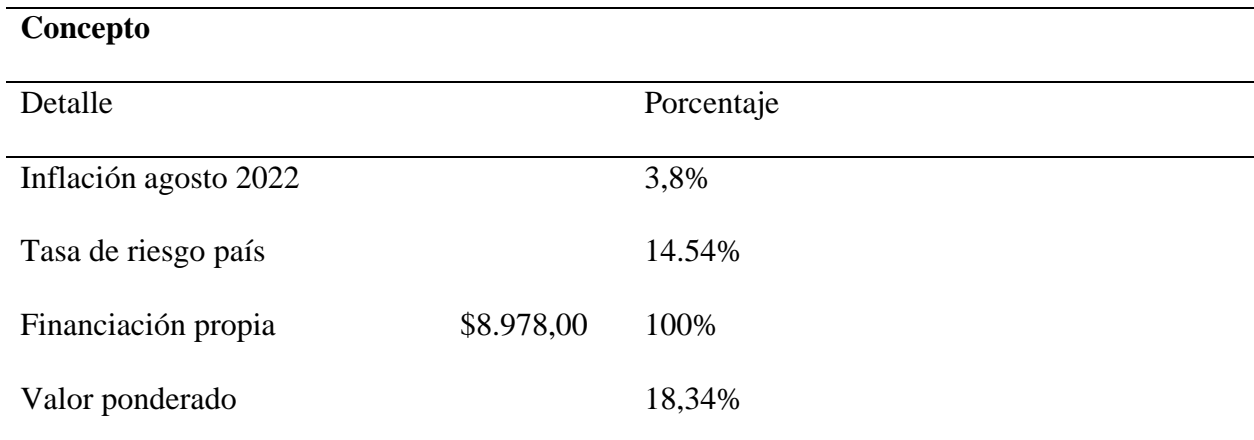

*Nota.* El cálculo de la tasa de interés o costo de oportunidad del capital se calculó entre la suma de la inflación y la tasa de riesgo país, la cual dio un valor ponderado de 18,34%

### *Indicadores de rentabilidad*

Esta parte de la metodología de evaluación de proyectos calcula la rentabilidad de la inversión en términos de los dos índices más utilizados, que son el valor presente neto (VAN) y la tasa interna de rendimiento (TIR) (Lledó, 2015).

### **VAN**

Es uno de los indicadores financieros para valorar y determinar la viabilidad y la rentabilidad de un proyecto de inversión, más conocidos y utilizados. Se determina mediante la actualización de los flujos de gastos e ingresos futuros del proyecto, menos la inversión inicial (Lledó, 2015)

### **TIR**

Se utiliza frecuentemente para analizar la viabilidad de un proyecto y determinar la tasa de beneficio o rentabilidad que se puede obtener de dicha inversión. Estrechamente ligado al VAN, el TIR también es definido como el valor de la tasa de descuento que iguala el VAN a cero, para un determinado proyecto de inversión (Lledó, 2015).

# **PRI**

Es un instrumento que permite medir el plazo de tiempo que se requiere para que los flujos netos de efectivo de una inversión recuperen su costo o inversión inicial.

### **Tabla 45**

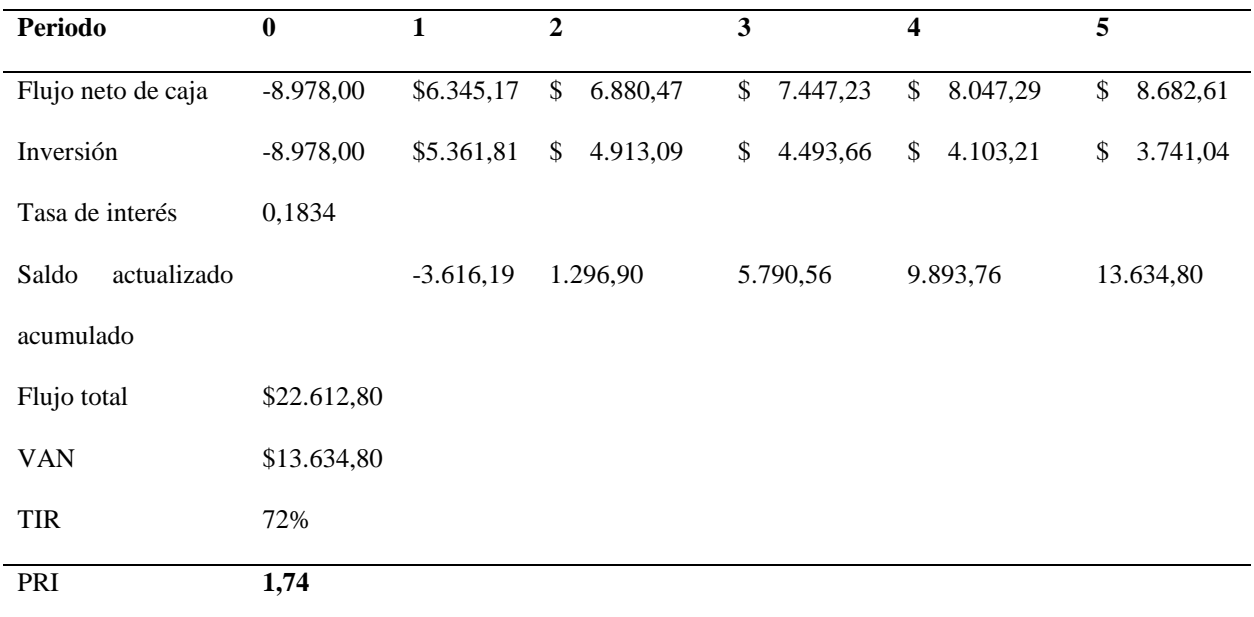

*Cálculo de sistema de inversión.*

*Nota.* En la siguiente tabla mostrara el cálculo del VNA, VAN, TIR, PRI.

Se puede concluir que el presente proyecto presenta un valor actual neto de \$22.612,80 lo que afirma la rentabilidad que tendrá en 5 años.

Como se puede observar el proyecto arrojo un valor porcentual de 72%, lo cual es mayor a la tasa de descuento o interés 18,34%, lo que indica nuevamente la rentabilidad de la misma, en un periodo de recuperación de 1,74, equivaliendo estos a 1 año 5 meses y 3 días.

### **Relación Beneficio / Costo**

Es la división del valor actualizado de los beneficios del proyecto (valor actual neto) para el valor actualizado de los costos (inversión inicial), después se resta el producto de dicha operación de la unidad (1)

# **Tabla 46**

*Cálculo relación beneficio/costo*

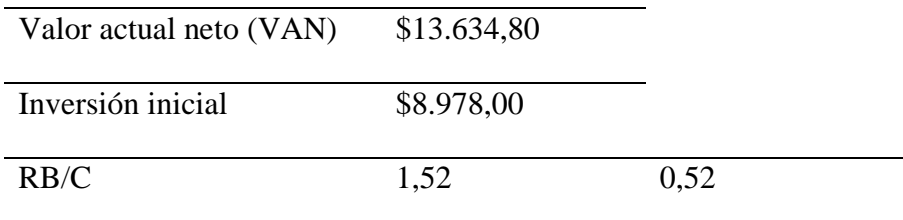

*Nota.* Para realizar el cálculo de la RB/C, se toma el valor actual neto \$13.634,80 y la inversión inicial, obteniendo como resultado \$1,52, al restar la unidad de la operación se obtiene que, por cada dólar que se invierta en los servicios y productos que ofrezca CYBER BIBLIOTK, se ganara \$ 0,52 más.

### **Conclusiones**

Durante el desarrollo de este proyecto, el cual está enfocado en la implementación de una nueva sucursal de CYBER BIBLIOTK, se concluyó lo siguiente.

Mediante el estudio de mercado se verifico que no existen gran cantidad de oferta y poca demanda, determino la factibilidad que tendrá la nueva sucursal de CYBER BIBLIOTK, logrando satisfacer la demanda insatisfecha existente en el cantón Quinindé.

A través del estudio técnico se determinó la viabilidad que tendrá CYBER BIBLIOTK, al momento de implementar la nueva sucursal, en un local de 20 metros de largo y 10 de ancho, en la AV. Jimmy Anchico Barrio Los Jardines, permitiendo este una correcta distribución de los equipos y mubles que se utilizaran para la puesta en marcha.

Con resultado del estudio económico financiero se determinó la rentabilidad que tendrá el local, observando un tiempo de recuperación de la inversión de, un año cinco meses y tres días.

Por tal motivo, se determinó que el proyecto de inversión es factible, viable y rentable, notando que existe una relación beneficio – costo mayor que 1, lo que indica ser positivo en el margen de ganancia, ya que por cada dólar invertido se obtiene \$0,52.

### **Recomendaciones**

Para posicionar un negocio en el mercado es importante identificar la factibilidad, viabilidad y rentabilidad que tendrá el mismo, puesto el no hacerlo genera perdida en la inversión.

Realizar un estudio de mercado, que permita conocer de manera correcta la oferta y demanda, identificando el mercado insatisfecho para ser atendida implementando artículos, productos y servicios que satisfagan sus necesidades.

Para la implementación de la nueva sucursal se debe considerar los recursos necesarios (activos corrientes, tecnología, equipos, muebles, inventario y talento humano), a fin de que el funcionamiento se ajuste a la capacidad instalada.

Para no generar espera e insatisfacción en la atención, es recomendable distribuir los equipos y mubles de forma óptima evitando así los cuellos de botella.

### **Referencias**

Alaminos, A. (1998). *Teoría y práctica de la encuesta.* España: Club Universitario y Cedeal.

- Anguera, M. T. (2003). *Metodología de la observación en las ciencias humanas.* Madrid, España: Accelerating the world's research.
- Arónica, S. F. (2021). *La importancia de la tecnología.* (n°6 ed., Vol. vol.5). Córdoba: Revista Prefacio.
- Baca, G. (13 de Mayo de 2010). *Evaluacion de Proyectos.* Mexico: Mc Graw Hill.
- Baca, G. (2010). *Evaluacion de Proyectos.* Mexico: Mc Graw Hill.
- Baca, G. (2013). *Evaluación de proyectos* (Séptima edición ed.). Santa Fe: McGrawHi Educación.
- Barroso. (2012). Estudios de Mercados. En B. C, *Estudios de Mercados* (pág. 153). Madrid: Journal of Marketing.
- *Conexionesan*. (16 de Octubre de 2018). Obtenido de esan BUSINESS: https://www.esan.edu.pe/conexion-esan/que-es-el-layout-de-un-almacen
- Duarte, T., & Ruiz, M. (2009). *Emprendimiento, una opción para el desarrollo.* Pereira: Universidad Tecnológica de Pereira.
- Eiglier, P., & Langeard, E. (1989). *Gestión de las servucciones.* McGraw Hill.
- González, P. (2022). *Qué es demanda.* Madrid, España: Billin.
- Heizer, J., & Render, B. (2008). *DIRECCIÓN DE LA PRODUCCIÓN* (8 edición ed.). (A. Cañizal, Ed.) Madrid, España: e PEARSON EDUCACIÓN, S.A.
- Kotler. (2003). Estudio Tecnico. En Kotler, *Estudio Tecnico* (pág. 53). Mexico: Journal of Marketing.
- Lledó, P. (2015). *Comparación entre distintos criterios de decisión (VAN, TIR, PRI).* York, Reino Unido: masconsulting.

López, H. (1998). *La metodología de encuestas.* México: Logman.

- López, P., & Roldán, S. F. (2015). *Metodología de la investigación social cuantitativa.* Barcelona, España: UAB.
- Mackey, M. E. (2022). Estudios Ecologicos. En M. E. Mackey, *Estudios Ecologicos* (pág. 3). Ecuador: Centro Rosarino de Estudios.
- Millán, Á., Molina, A., & Lorenzo, C. (2013). *Fundamentos de Marketing.* Madrid, España: ESIC EDITORIAL.
- Morales, A., & Morales, J. A. (2009). *Proyectos de inversión.* México: McGRAW-HILL.
- Prieto, J. E. (2013). *Investigación de mercado.* Colombia: Ecoe ediciones.
- Quiroa, M. (2015). *Tipos de demanda en marketing.* Guatemala: economipedia.
- Rivera , J. (2007). *El concepto de Mrketing.* Madrid, España: ESIC editorial.
- Rosales, J. (2000). *Elementos de micro economia.* EUNED.
- Sangri, A. (2014). *Introducción.* México: Grupo Editorial Patria.
- Schnarch, A. (2016). *Emprendiendo exitos.* Chile: ECOE EDICIONES.
- W., S. (2007). Estudio Economico-Financiero. En S. W., *Estudio Economico-Financiero* (pág. 94). Mexico: FACULTAD DE ECONOMÍA UNAM.

### **Anexos**

# **Anexo 1**

### *Encuesta piloto*

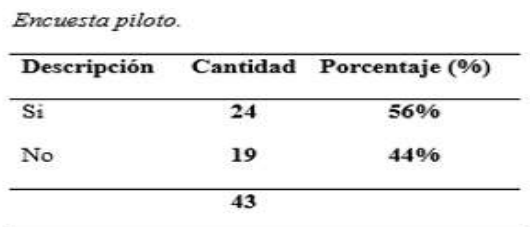

Nota. En la siguiente tabla se visualiza los resultados de la encuesta piloto

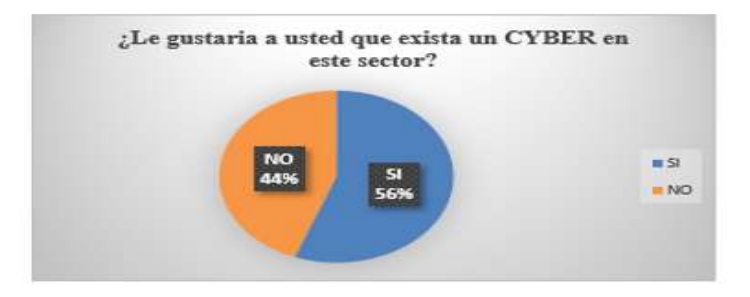

*Nota.* Encuesta piloto realizada a 43 personas para conocer la aceptación que tendría un CYBER

# **Anexo 2**

*Censo INEC 2010*

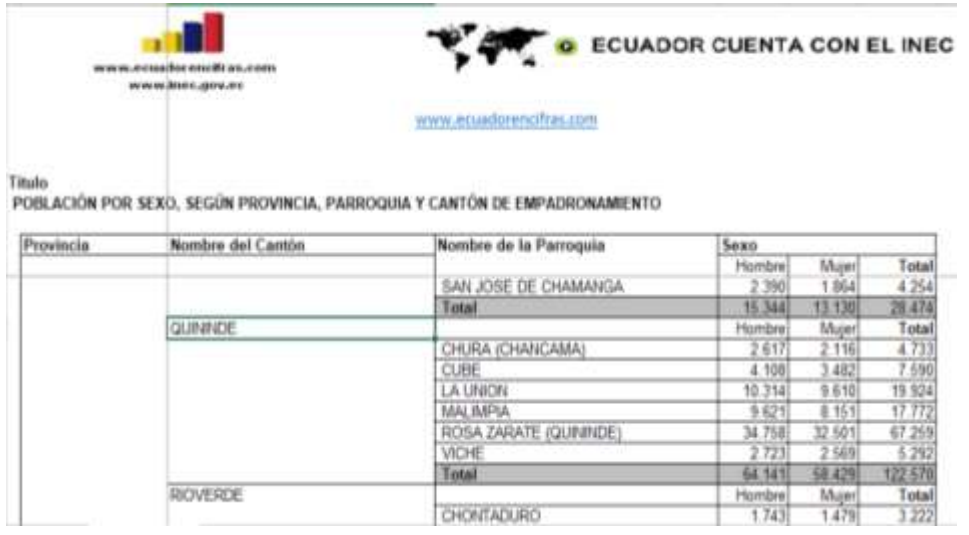

*Nota.* Censo INEC 2010 para la segmentación del mercado

# **Anexo 3**

*Inflación*

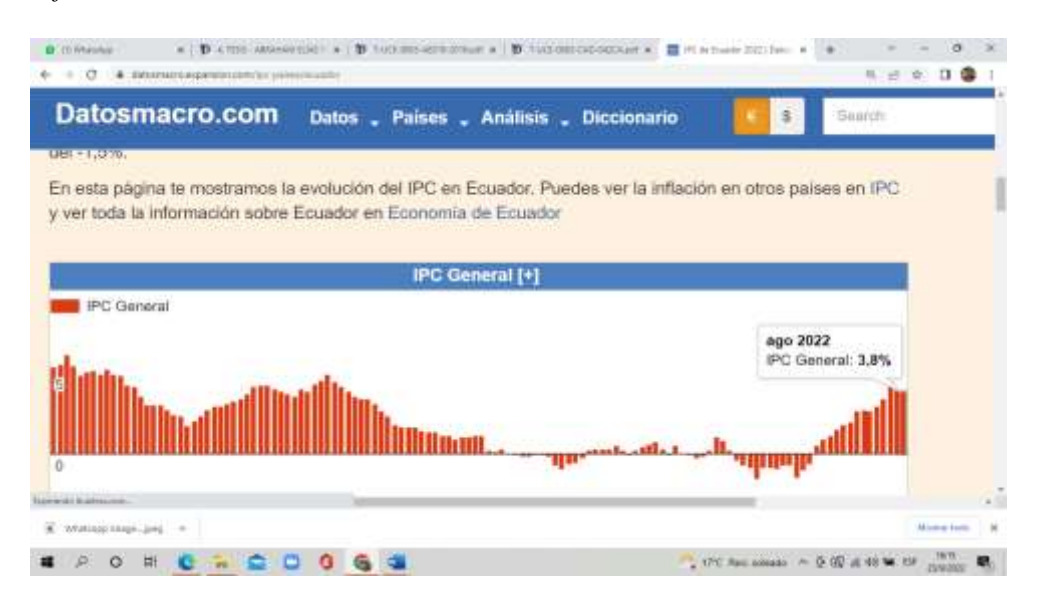

*Nota.* Porcentaje de inflación obtenido del IPC general del mes de Agosto del 2022

## **Anexo 4**

*Valor neto actual*

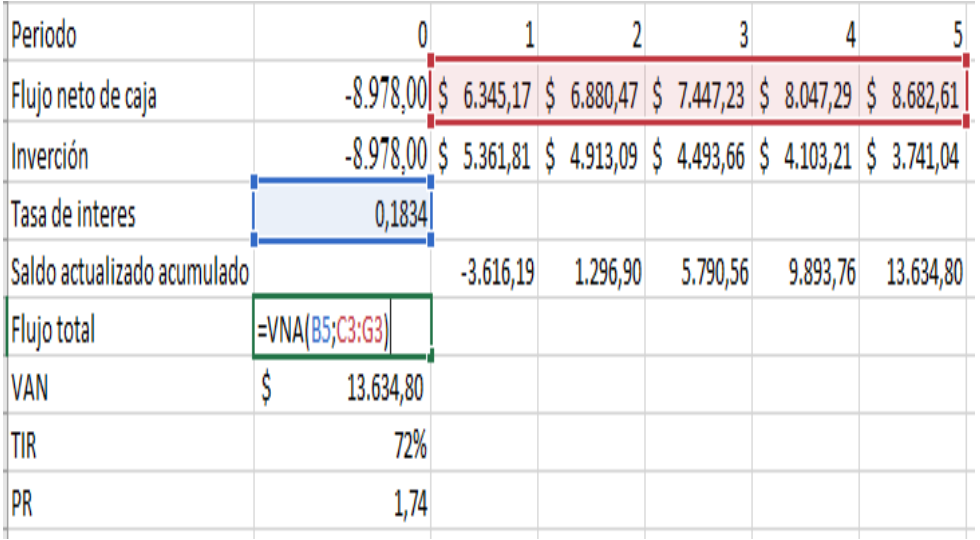

*Nota.* Para el cálculo del flujo total se toma en cuenta los flujos de caja y la tasa de interés, dando como resultado \$ 22.612,80

# **Anexo 5**

# *Local CYBER BIBLIOTK*

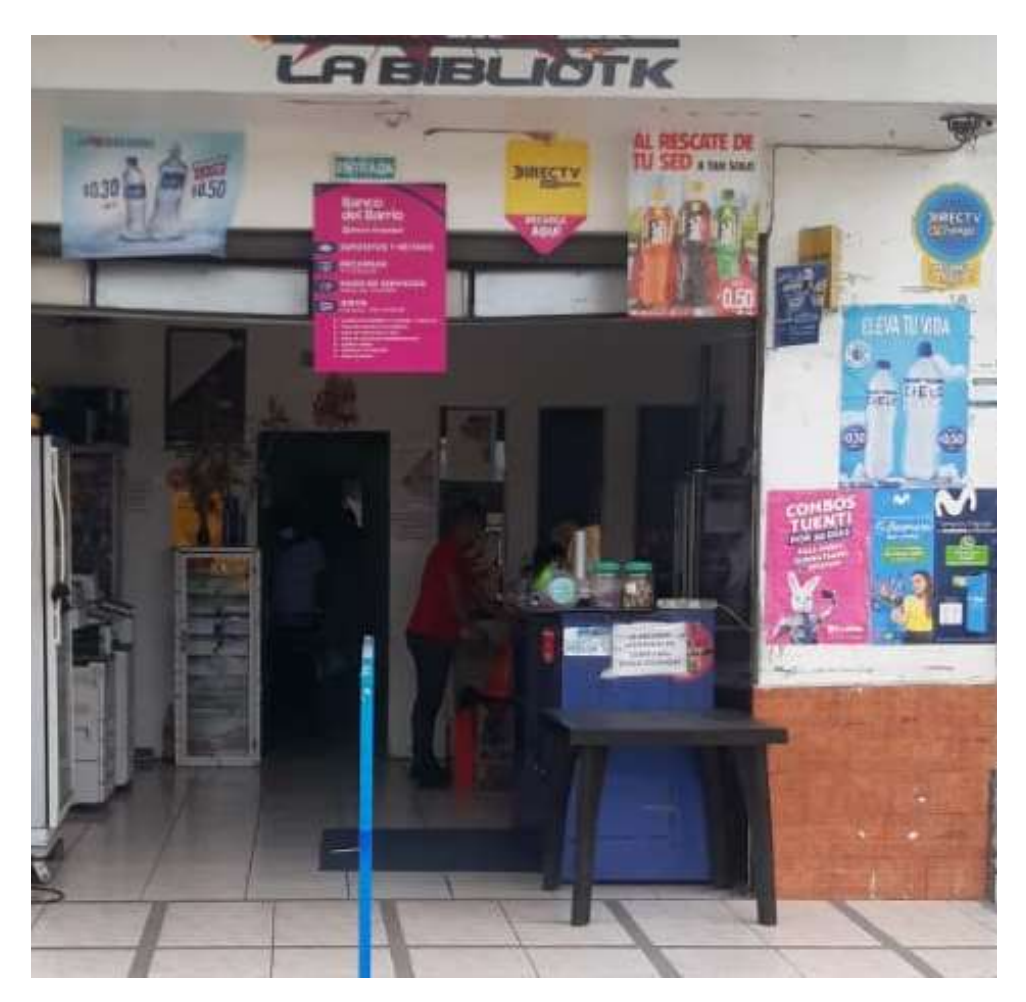

*Nota.* Imagen frotan del CYBER BIBLIOTK #1